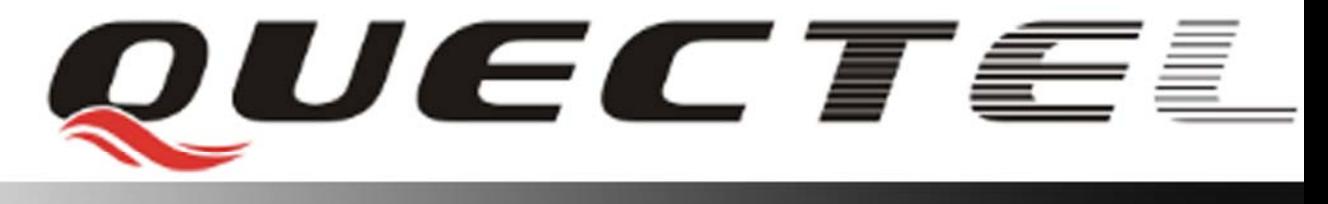

# **L10 Quectel GPS Engine**

## **GPS Protocol Specification**

**L10\_GPS\_Protocol\_V1.01**

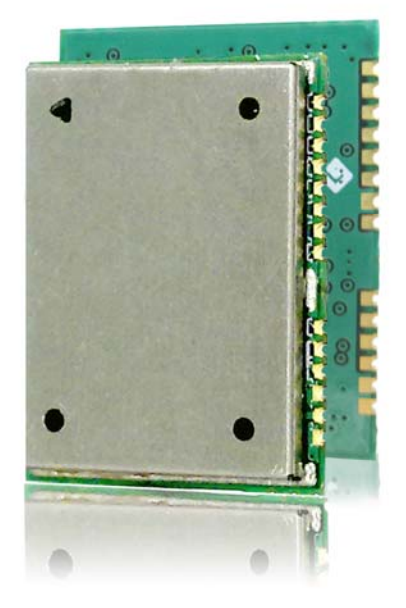

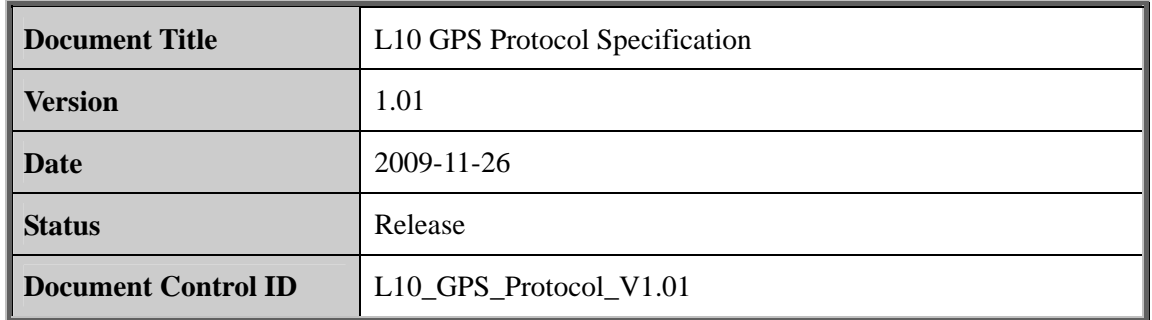

#### **General Notes**

Quectel offers this information as a service to its customers, to support application and engineering efforts that use the products designed by Quectel. The information provided is based upon requirements specifically provided to Quectel by the customers. Quectel has not undertaken any independent search for additional relevant information, including any information that may be in the customer's possession. Furthermore, system validation of this product designed by Quectel within a larger electronic system remains the responsibility of the customer or the customer's system integrator. All specifications supplied herein are subject to change. **General Notes**<br>
Quectel offers this information as a service to its customers, to support applic<br>
engineering efforts that use the products designed by Quectel. The information p<br>
based upon requirements specifically prov engineering efforts that use the products designed by Quectel. The information provided is<br>and upon requirements specifically provided to Quectel by the customers. Quectel has not<br>indertaken any independent search for addi

#### **Copyright**

This document contains proprietary technical information which is the property of Quectel Limited. The copying of this document, distribution to others, and communication of the contents thereof, are forbidden without express authority. Offenders are liable to the payment of damages. All rights are reserved in the event of a patent grant or registration of a utility model or design. All specification supplied herein are subject to change without notice at any time.

*Copyright © Quectel Wireless Solutions Co., Ltd. 2009*

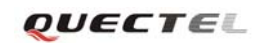

## **Contents**

<span id="page-2-0"></span>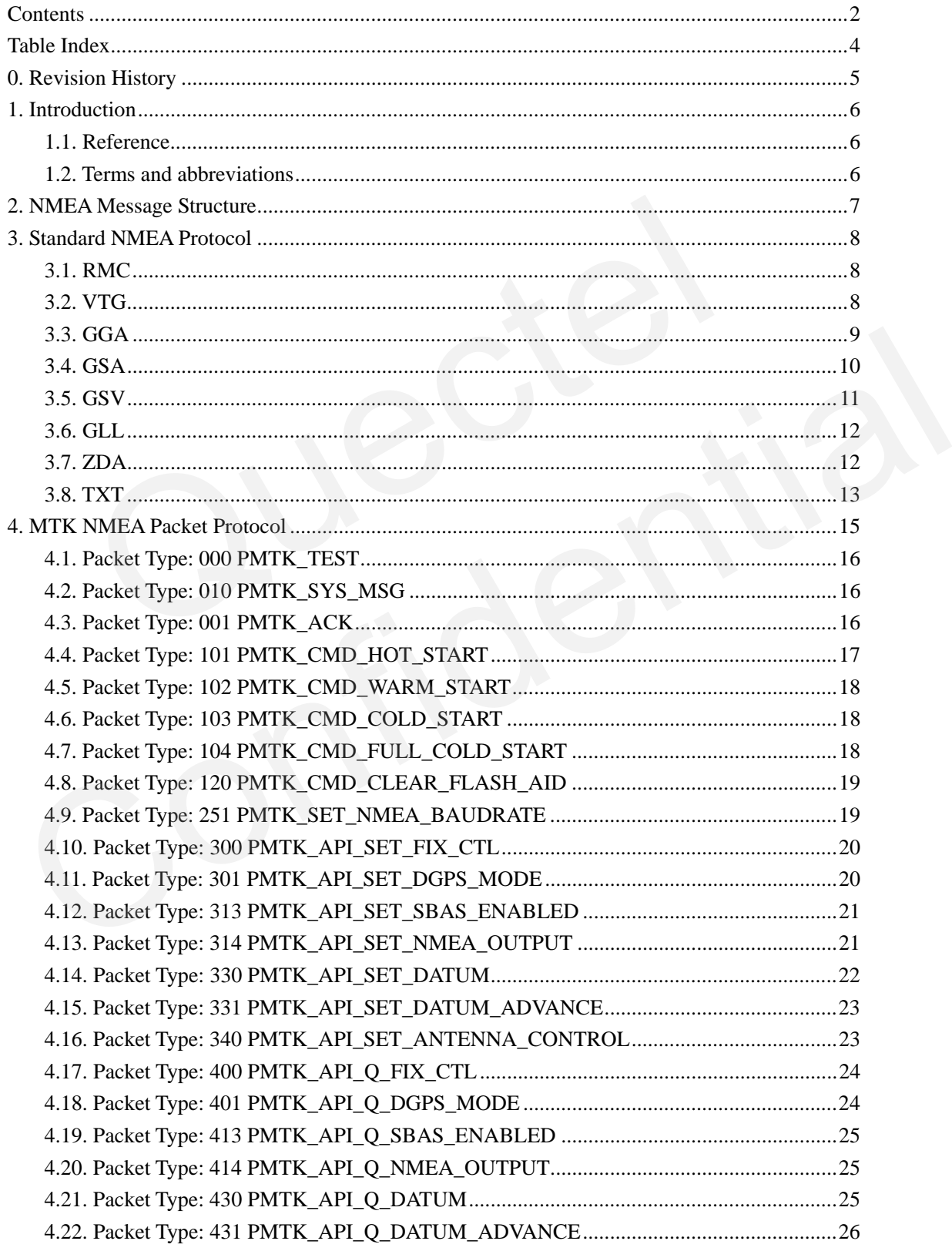

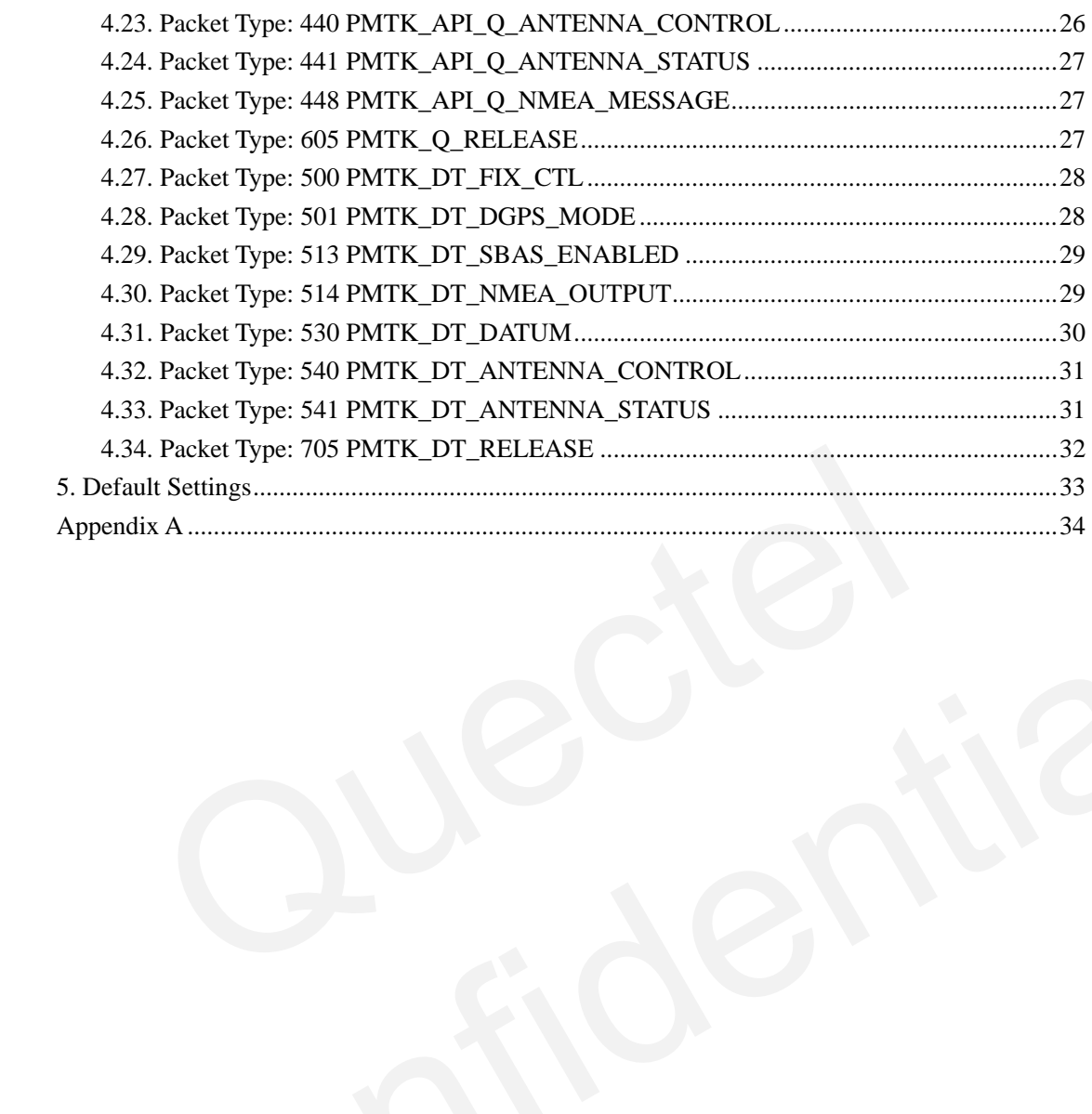

## **Table Index**

<span id="page-4-0"></span>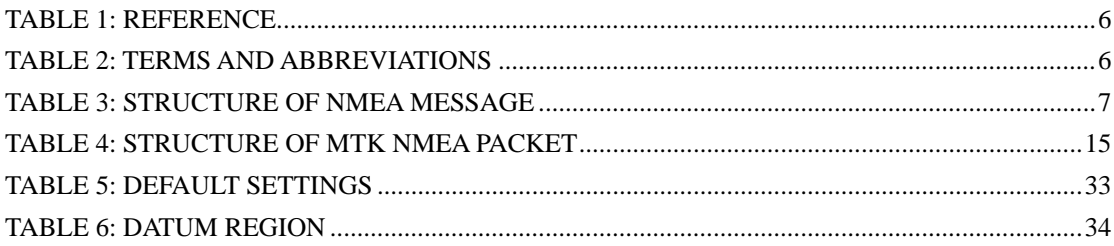

## <span id="page-5-0"></span>**0. Revision History**

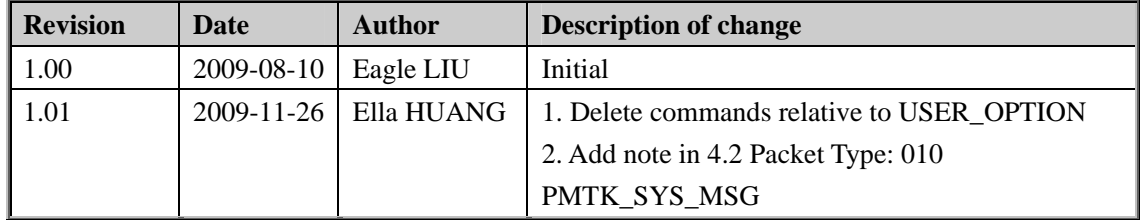

#### <span id="page-6-0"></span>**1. Introduction**

**L10 is a full featured GPS module with super sensitivity while low power consumption and compact size. It supports location and navigation applications and could be widely used for tracking and tracing, telemetry, GIS application and security etc.** 

**This document describes the software aspects of L10. L10 supports NMEA 0183 standard V3.01 with backward compatibility. MTK NMEA extended packet is supported to control and configure L10 GPS module.** 

#### **1.1. Reference**

**Table 1: Reference** 

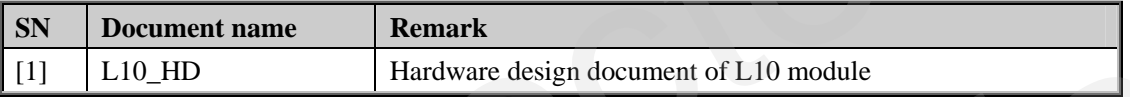

#### **1.2. Terms and abbreviations**

#### **Table 2: Terms and abbreviations**

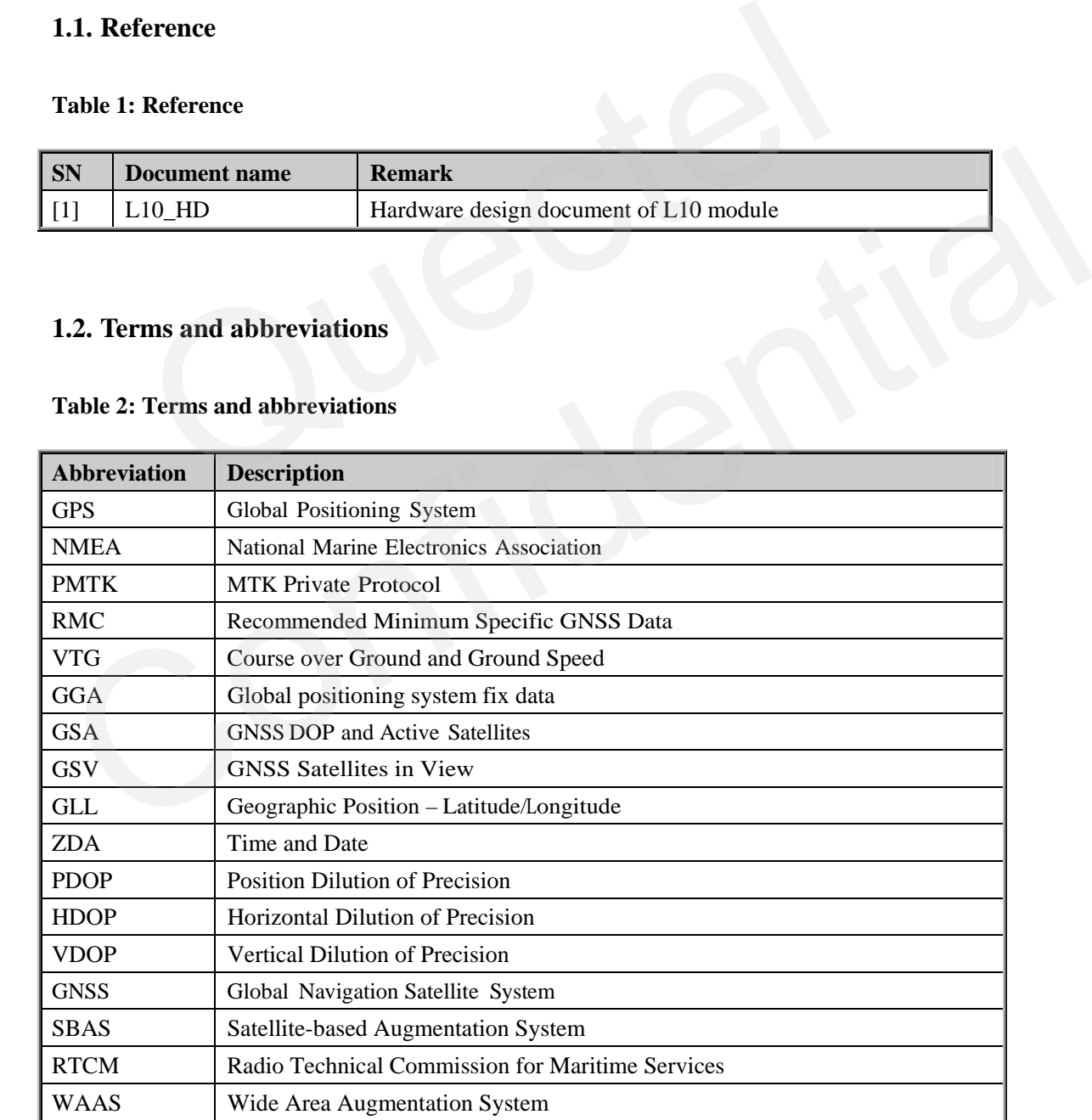

## <span id="page-7-0"></span>**2. NMEA Message Structure**

**L10 supports NMEA 0813 standard V3.01. The following table shows the structure of a NMEA protocol message.** 

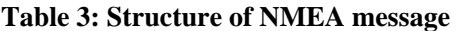

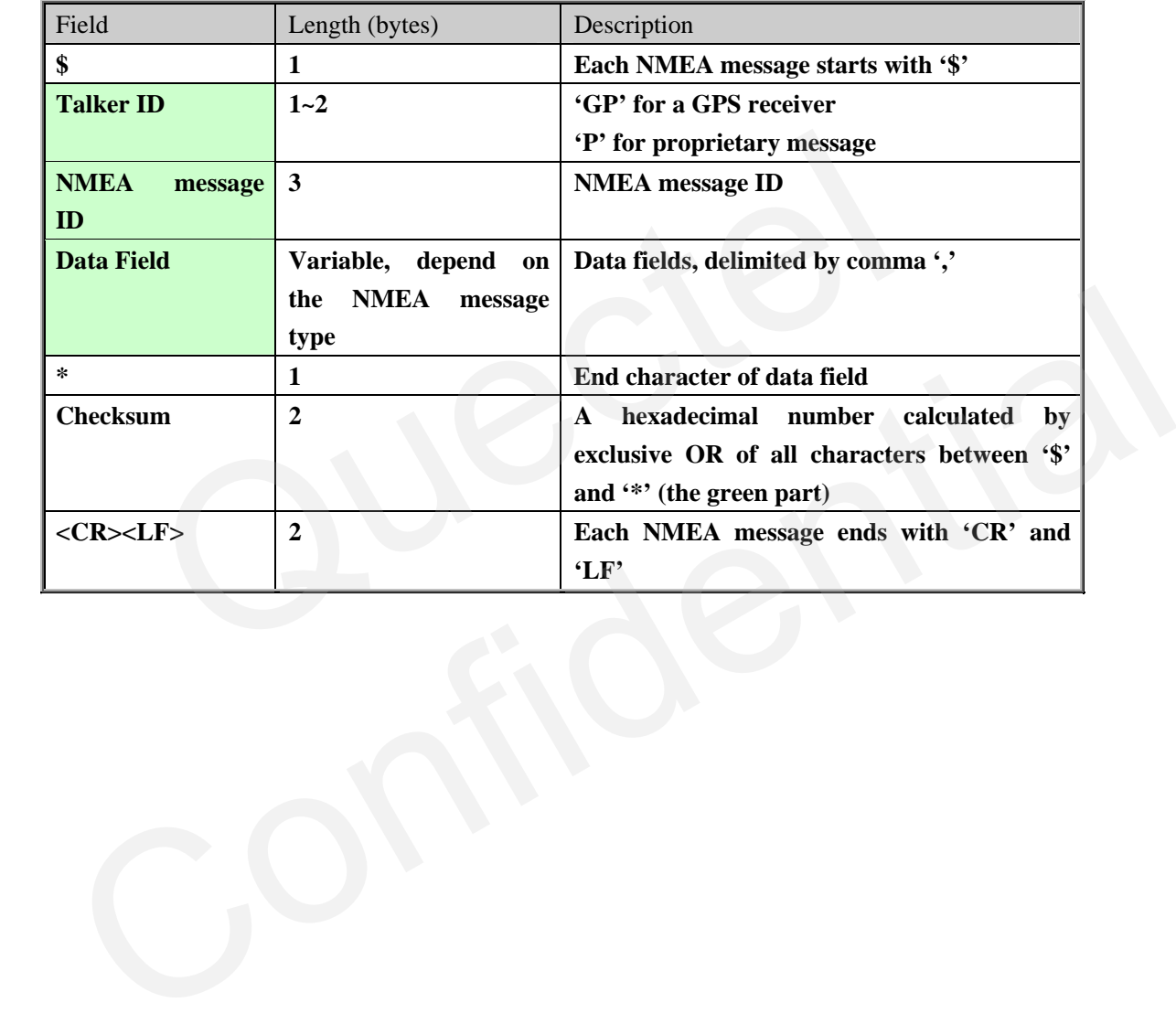

## <span id="page-8-0"></span>**3. Standard NMEA Protocol**

#### **3.1. RMC**

**RMC, Recommended Minimum sentence C, the essential GPS data (including position, velocity and time). The output of this message is dependent on the currently selected datum. The default datum is WGS84.** 

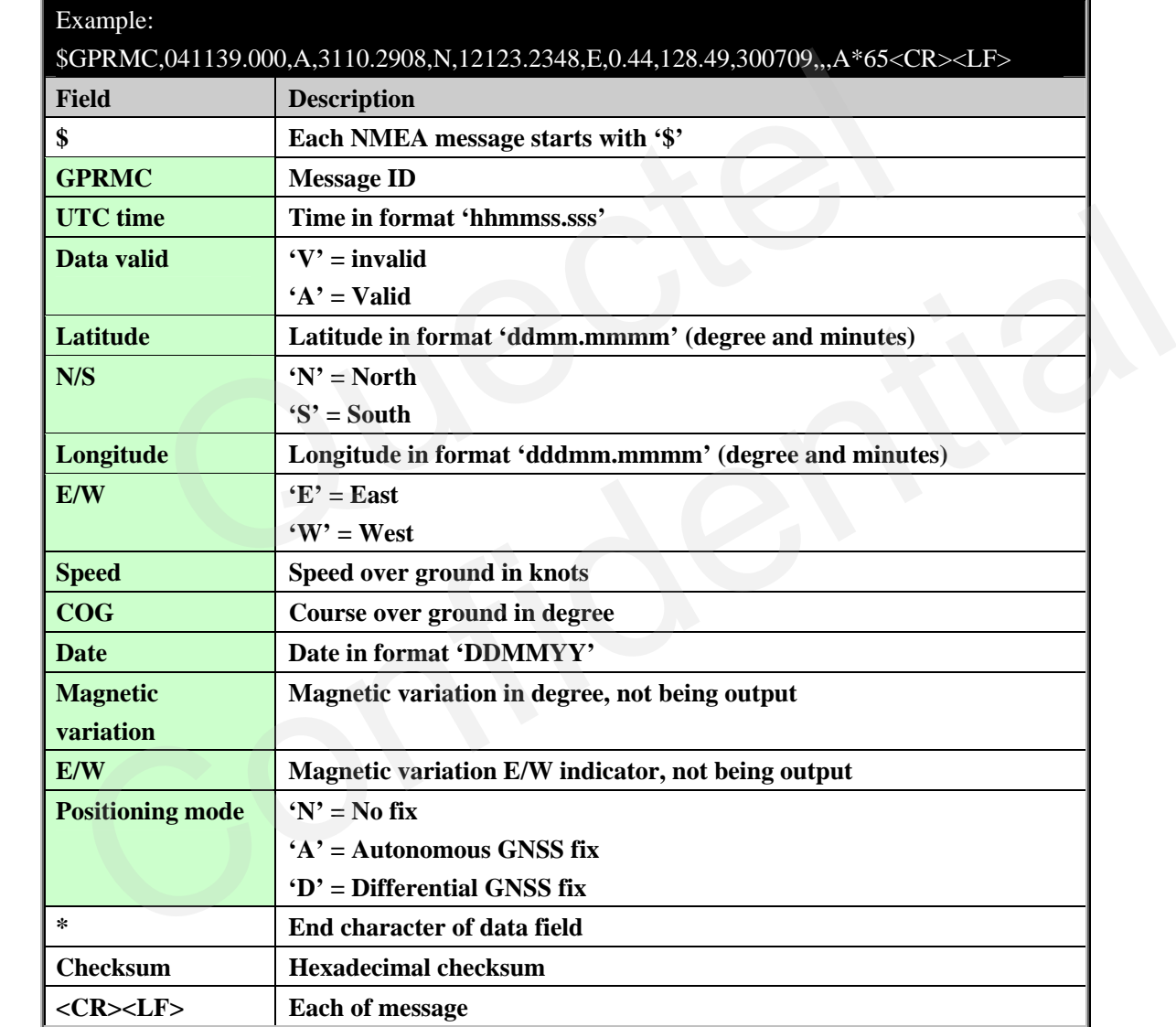

#### **3.2. VTG**

**VTG, course over ground and ground speed.** 

#### Example:

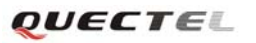

<span id="page-9-0"></span>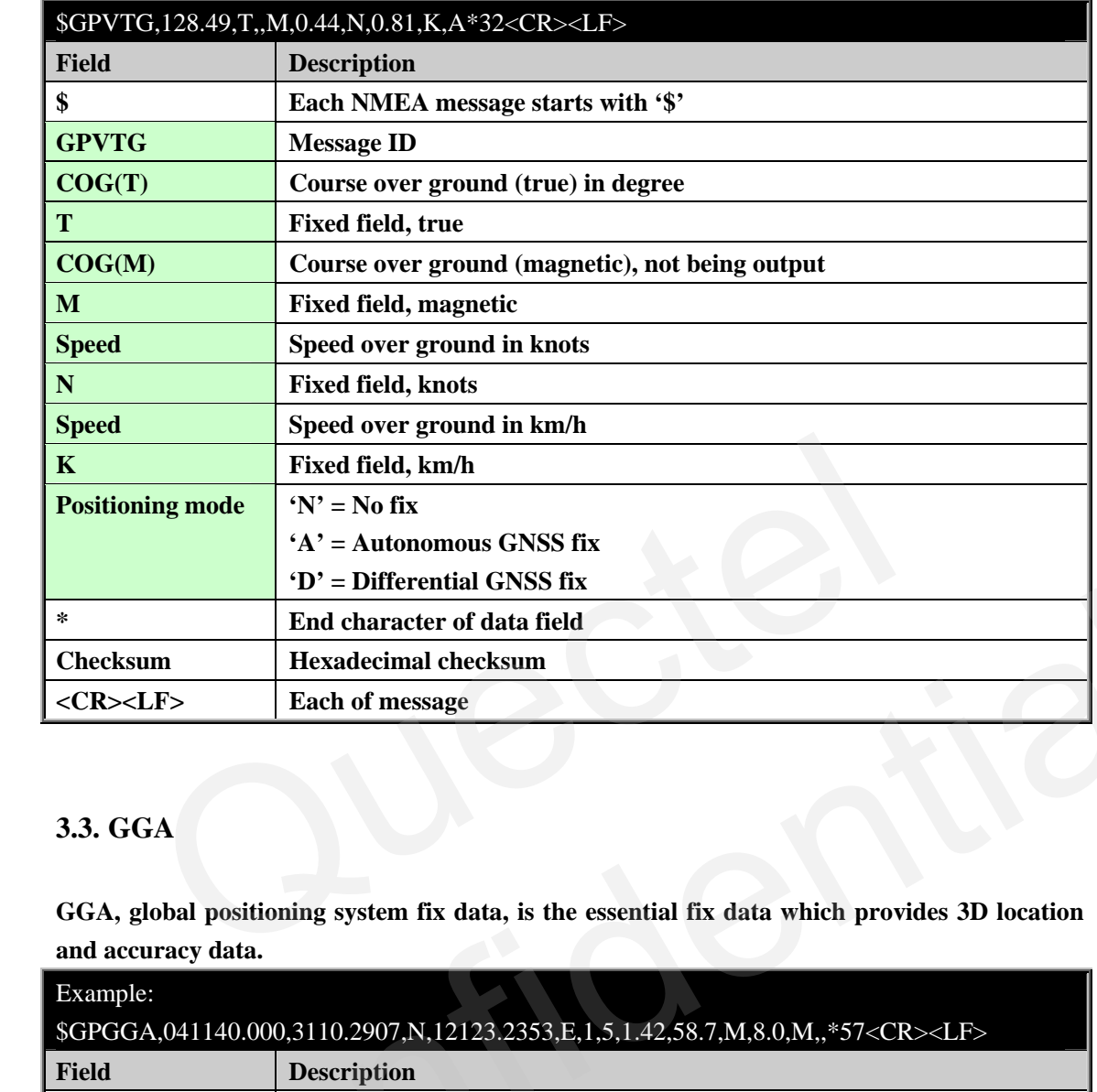

#### **3.3. GGA**

**GGA, global positioning system fix data, is the essential fix data which provides 3D location and accuracy data.** 

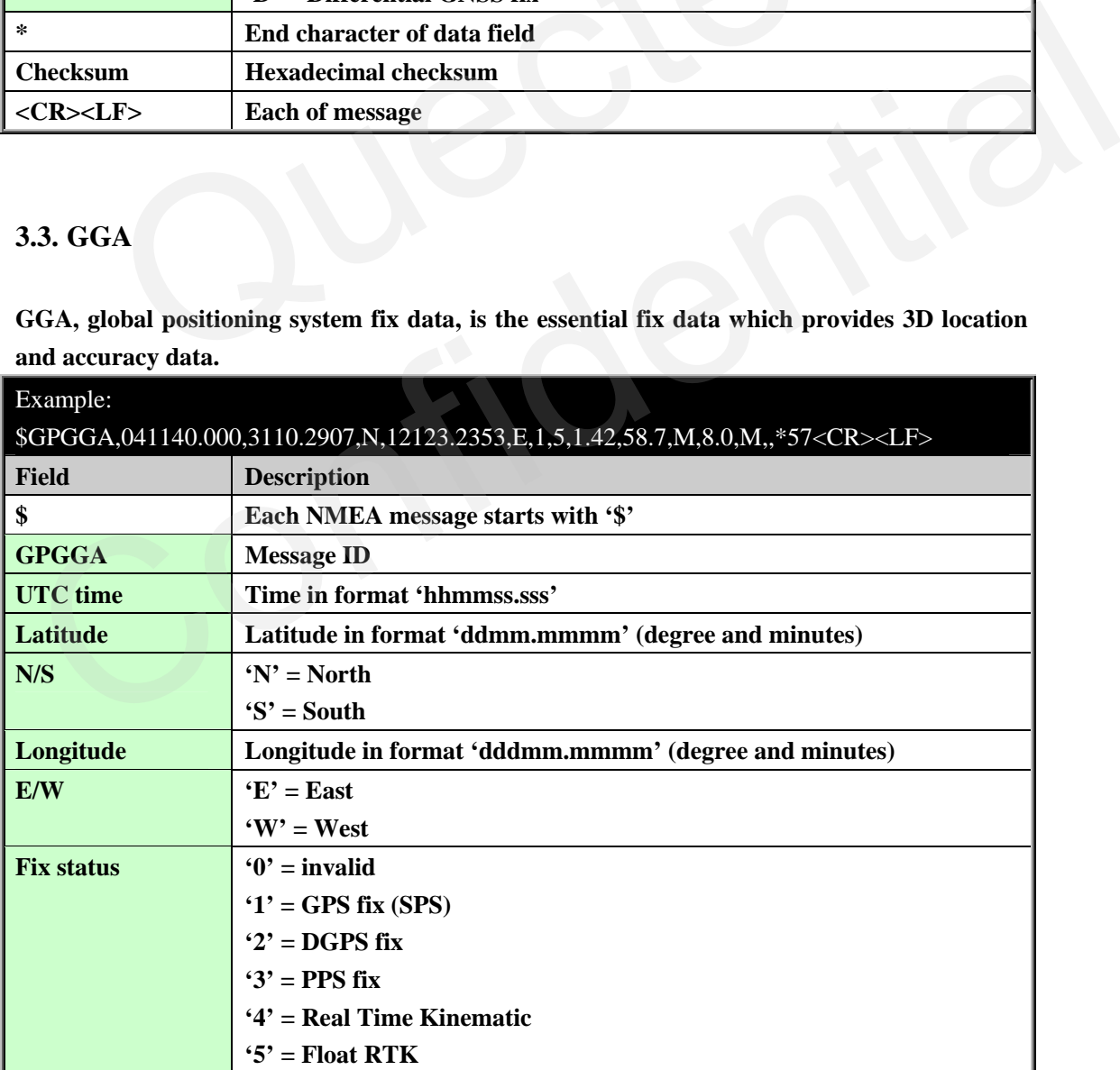

<span id="page-10-0"></span>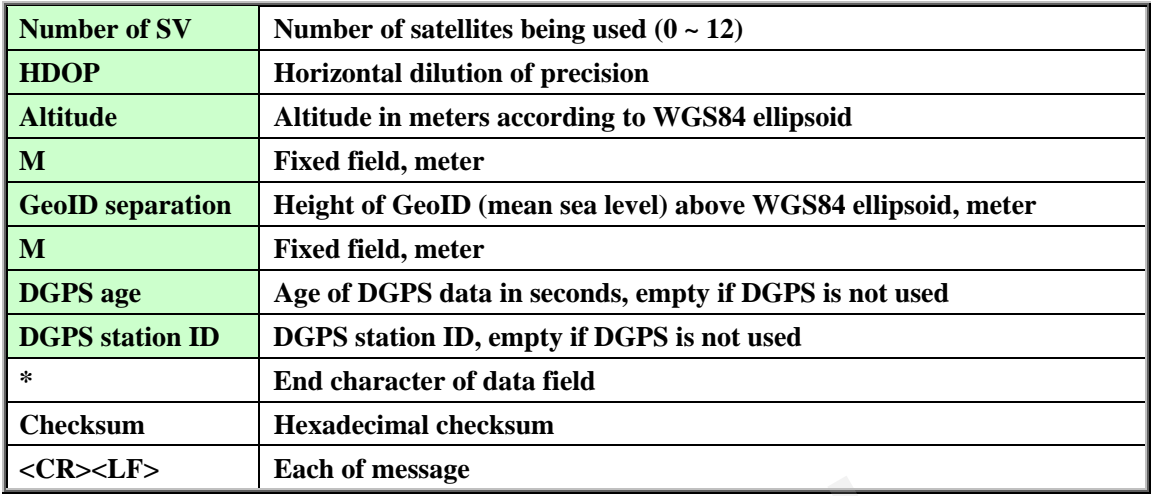

#### **3.4. GSA**

**GSA, GNSS DOP and Active Satellites, provides details on the fix, including the numbers of the satellites being used and the DOP. At most the first 12 satellite IDs are output.** 

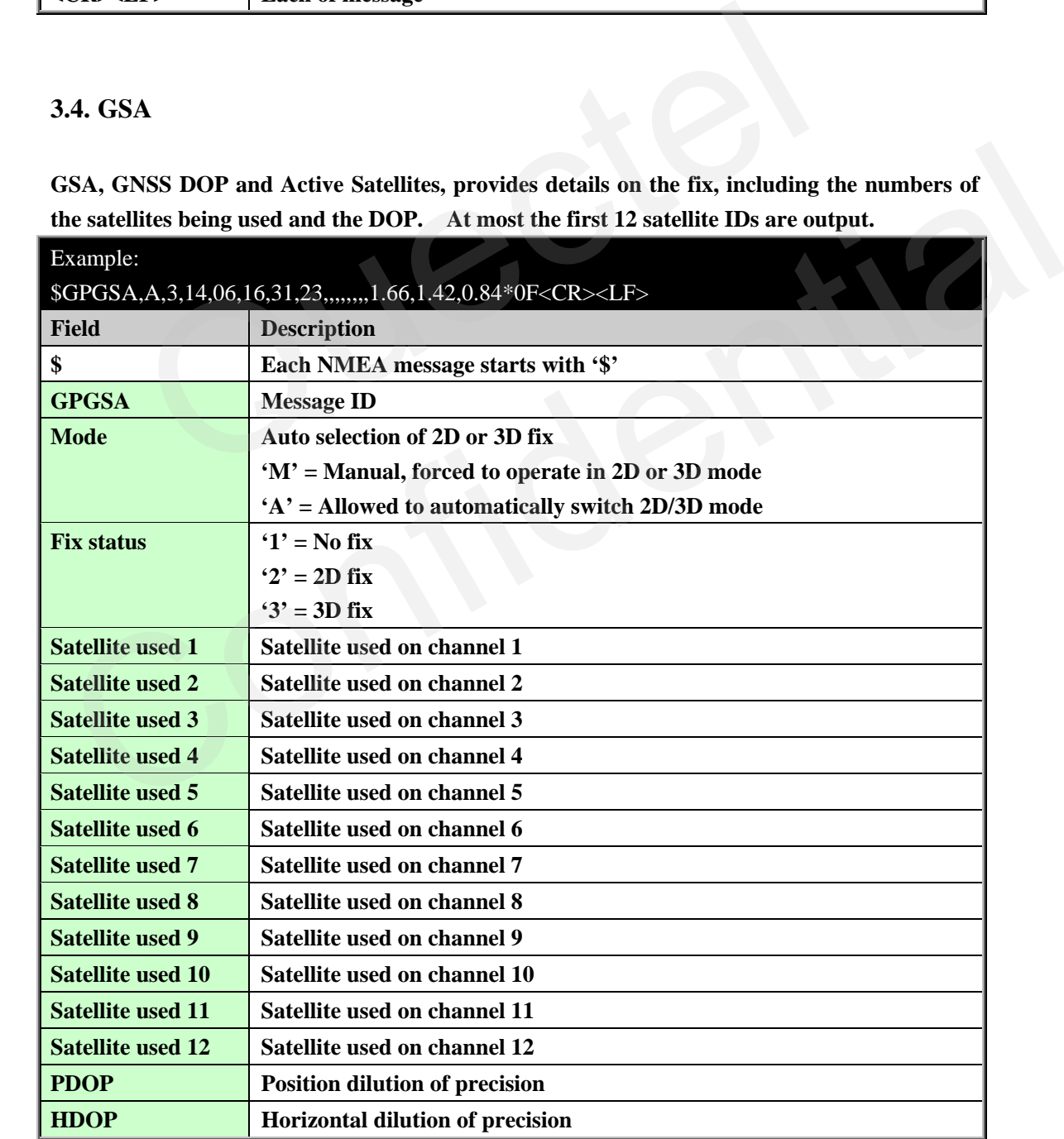

GPS\_Protocol\_V1.01 **- 10 -**

<span id="page-11-0"></span>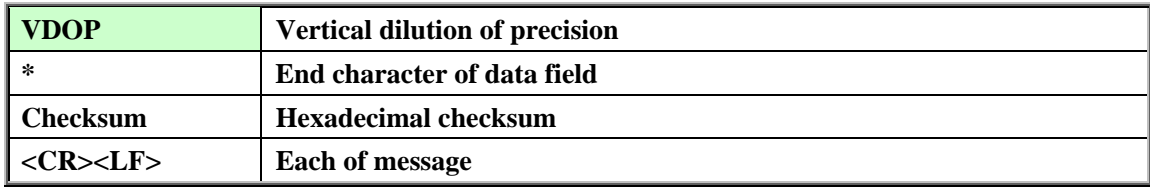

#### **3.5. GSV**

**GSV, GNSS Satellites in View, shows data about the satellites that might be found based on its viewing mask and almanac data. It also shows current ability to track this data. One GSV sentence only can provide data for up to 4 satellites and thus there may need to be 3 sentences for the full information. GSV sentence contains more satellites than GGA might indicate since GSV includes satellites that are not used as part of the solution.** 

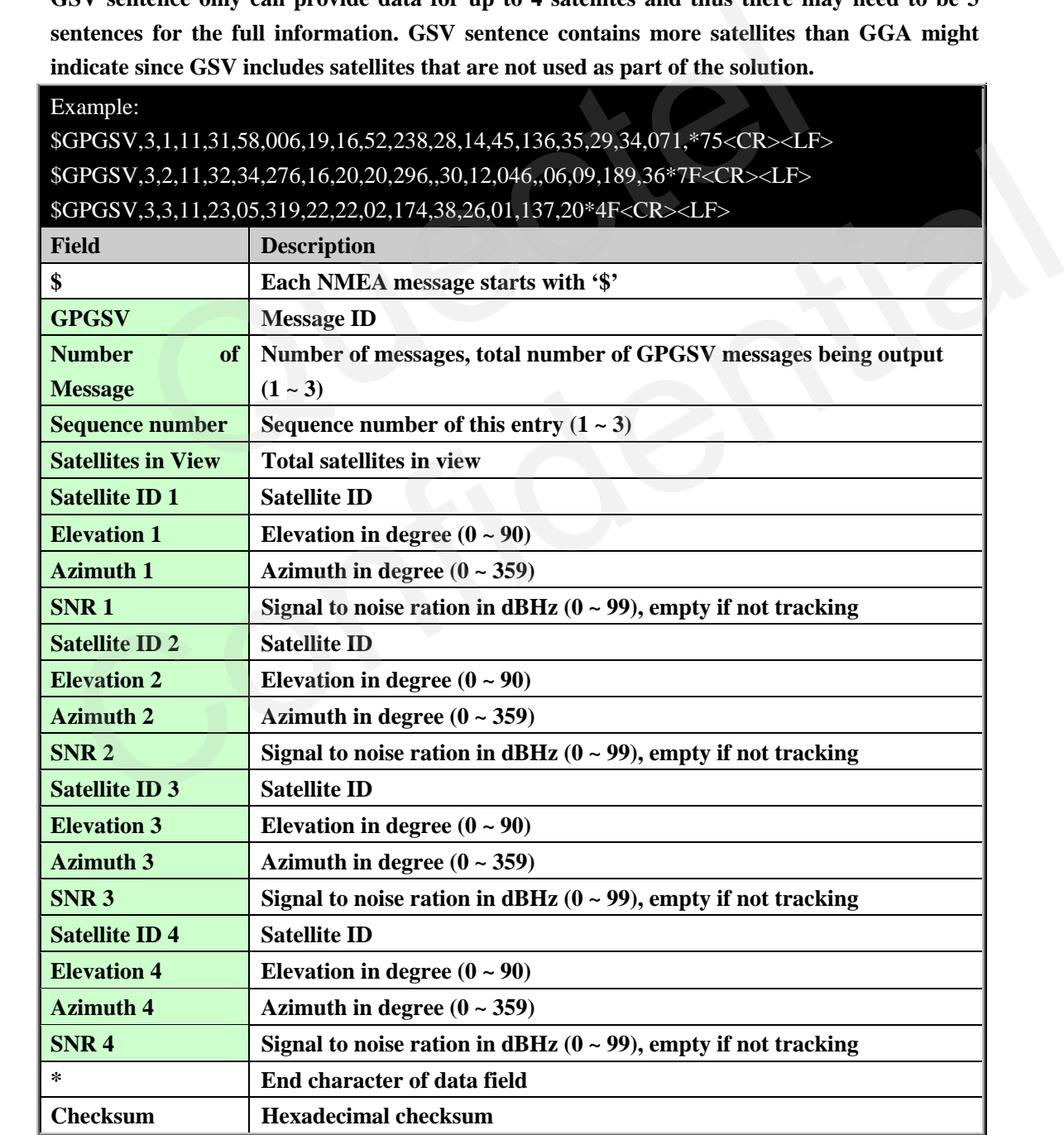

QUECTEL

<span id="page-12-0"></span>**<CR><LF> Each of message** 

#### **3.6. GLL**

**GLL, Geographic Latitude and Longitude, contains position information, time of position fix and status. The output of this message is dependent on the currently selected datum. The default datum is WGS84.** 

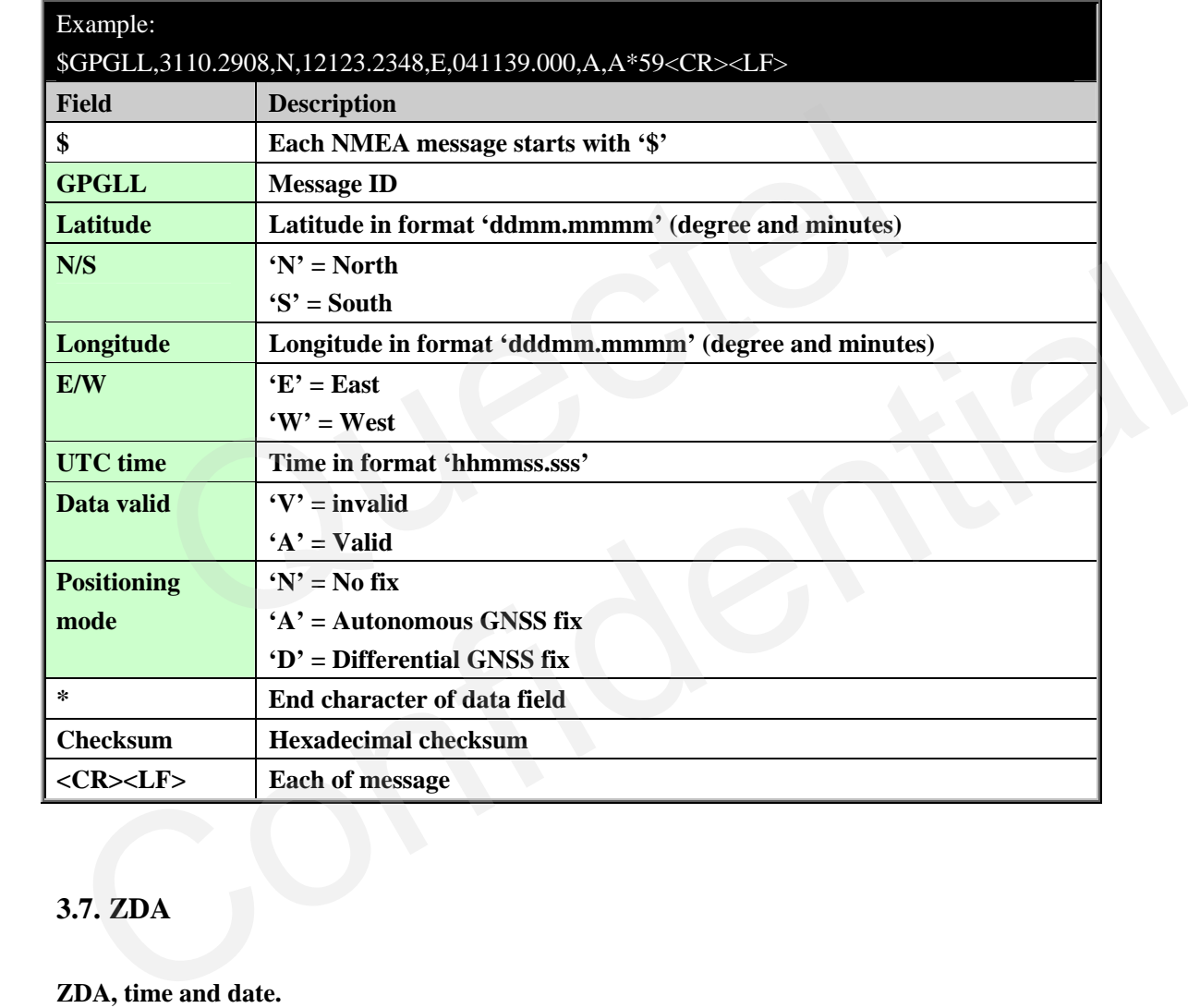

#### **3.7. ZDA**

#### **ZDA, time and date.**

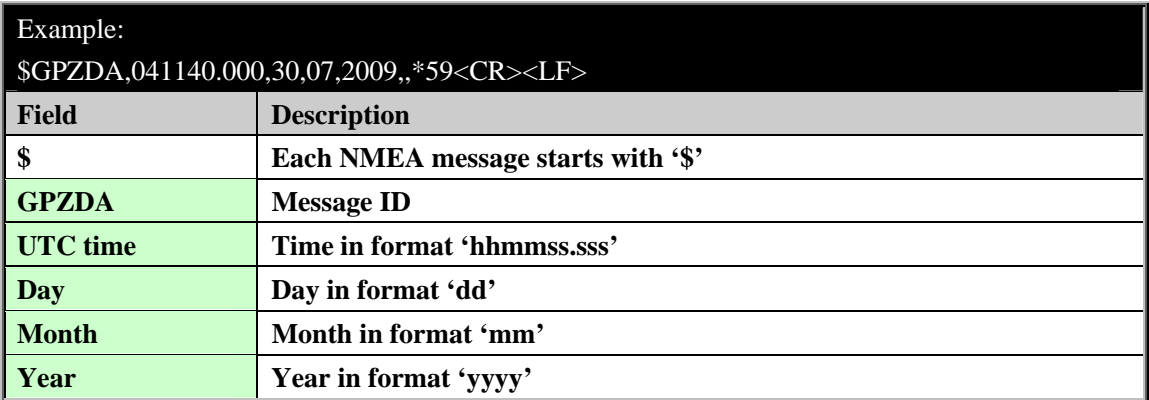

**GPS\_Protocol\_V1.01** - 12 -

<span id="page-13-0"></span>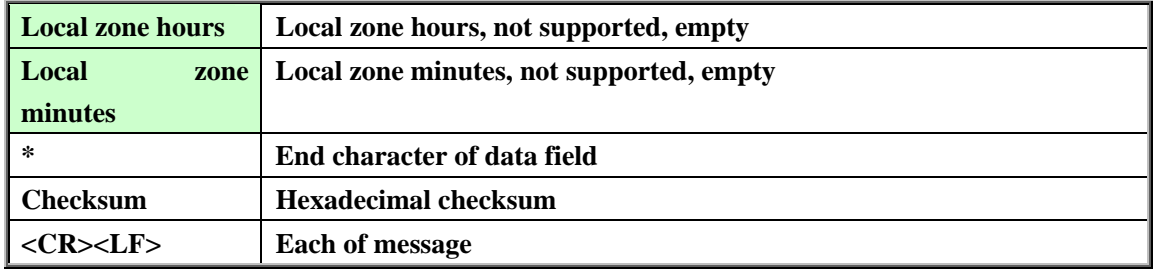

#### **3.8. TXT**

**This message is used to output information.** 

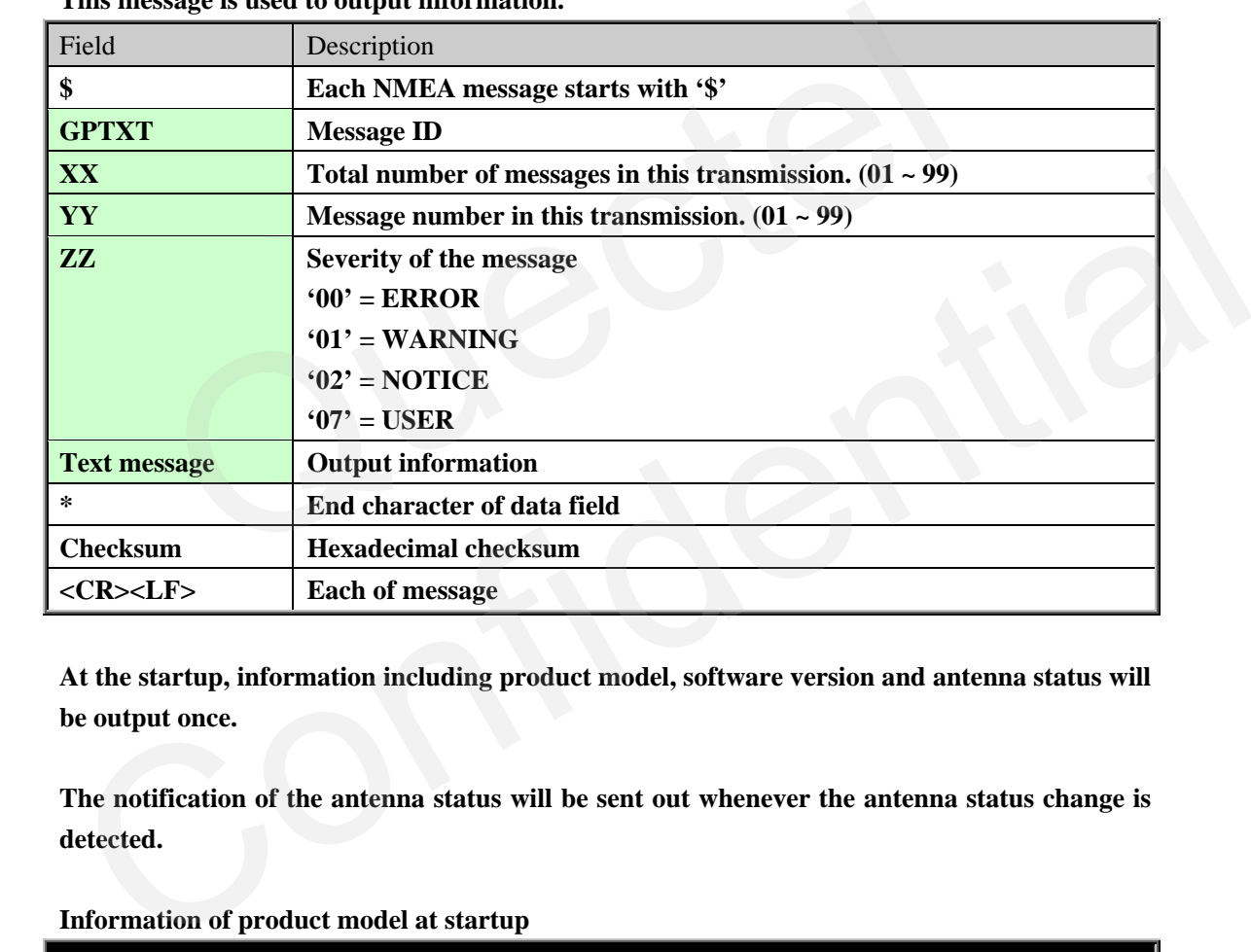

**At the startup, information including product model, software version and antenna status will be output once.** 

**The notification of the antenna status will be sent out whenever the antenna status change is detected.** 

**Information of product model at startup** 

| Example:                                                 |
|----------------------------------------------------------|
| \$GPTXT,01,01,02,MOD=QUECTEL-L10*09 <cr><lf></lf></cr>   |
| \$GPTXT,XX,YY,ZZ,MOD=Product_Model*CS <cr><lf></lf></cr> |
| Product model information starts with 'MOD'.             |
|                                                          |

**Information of software version at startup** 

\$GPTXT,01,01,02,SW=AXN\_1.30,0000\*4C<CR><LF>

**\$GPTXT,XX,YY,ZZ,SW=ReleaseString\_BuildID,(SDK\_Version)\*CS<CR><LF>** 

Example:

**Software version information starts with 'SW', including release string, build ID and SDK version if proper.** 

**Notifications of antenna status change. These messages are sent out only once per antenna status change.** 

Example:

\$GPTXT,01,01,02,ANTSTATUS=SHORT\*6D<CR><LF>

\$GPTXT,01,01,02,ANTSTATUS=OPEN\*2B<CR><LF>

\$GPTXT,01,01,02,ANTSTATUS=OK\*3B<CR><LF>

**\$GPTXT,XX,YY,ZZ,ANTSTATUS=***Antenna\_Status***\*CS<CR><LF>** 

**ANTSTATUS=DONOTKNOW, if can not determine the status of the antenna** 

**ANTSTATUS=SHORT, if short circuit state is detected**  ANTSTATUS=SHORT, if short circuit state is detected<br>ANTSTATUS=OPEN, if spen circuit state is detected<br>ANTSTATUS=OK, if antenna status go back to normal<br>Control of the state of the state of the state is detected<br>and the sta

**ANTSTATUS=OPEN, if open circuit state is detected** 

**ANTSTATUS=OK, if antenna status go back to normal** 

## <span id="page-15-0"></span>**4. MTK NMEA Packet Protocol**

**In this chapter, we introduce the MTK NMEA packet protocol, which is a set of extension messages of the standard NMEA protocol. These messages are used to control and configure L10 GPS module.** 

**MTK NMEA packet protocol message follows the standard NMEA message structure as below table.** 

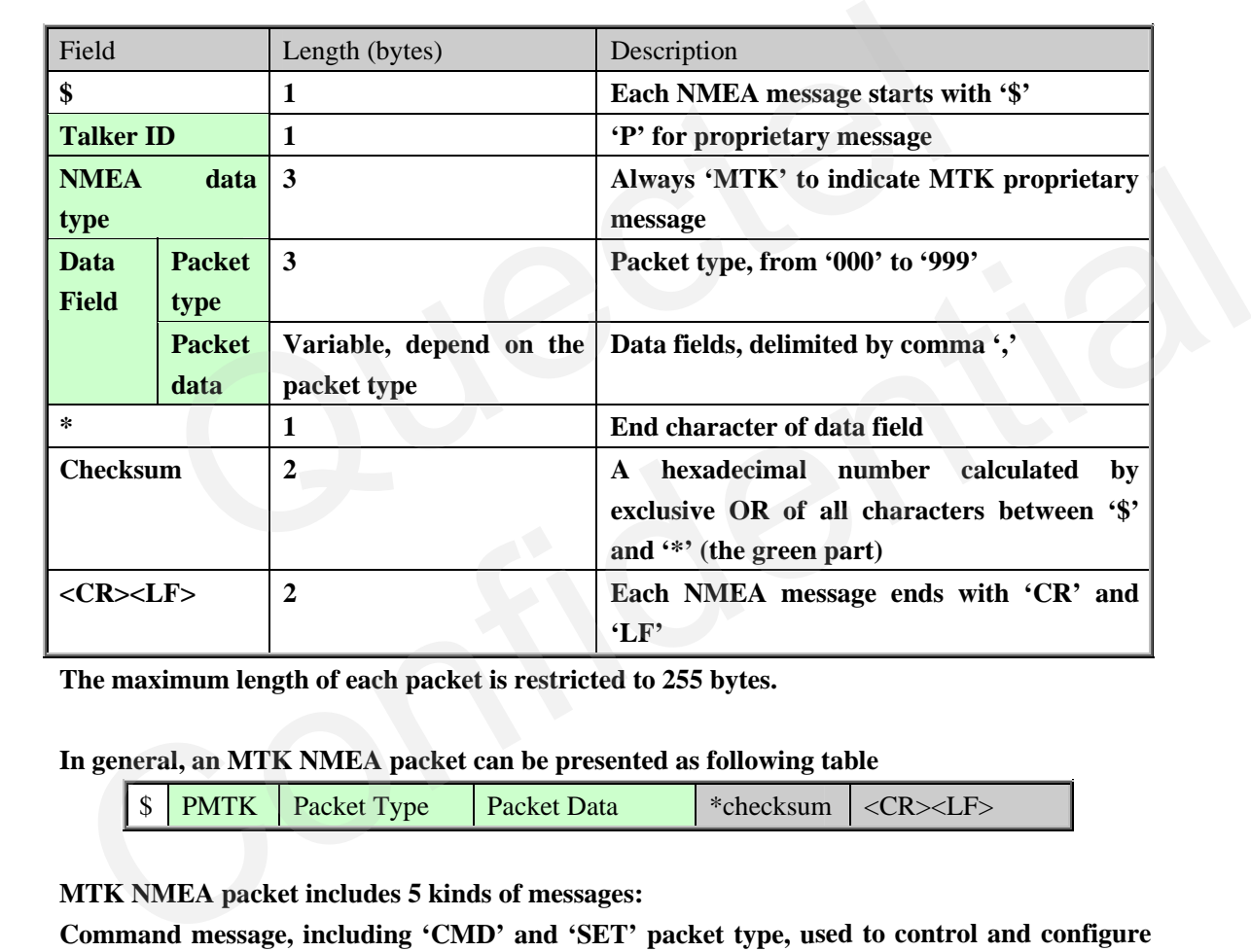

**Table 4: Structure of MTK NMEA packet** 

**The maximum length of each packet is restricted to 255 bytes.** 

**In general, an MTK NMEA packet can be presented as following table** 

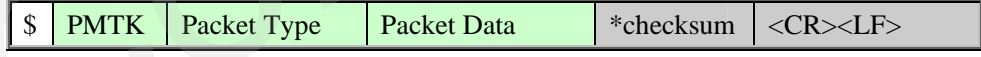

**MTK NMEA packet includes 5 kinds of messages:** 

**Command message, including 'CMD' and 'SET' packet type, used to control and configure the GPS module.** 

**Acknowledge of command message.** 

**Query message, all 'Q' packet type, used to query the current setting.** 

**Response to query, all 'DT' packet type, response to the query message with the current settings.** 

**Misc: other messages, including 'TEST', 'SYS' packet type.** 

#### <span id="page-16-0"></span>**4.1. Packet Type: 000 PMTK\_TEST**

**This is the test packet.** 

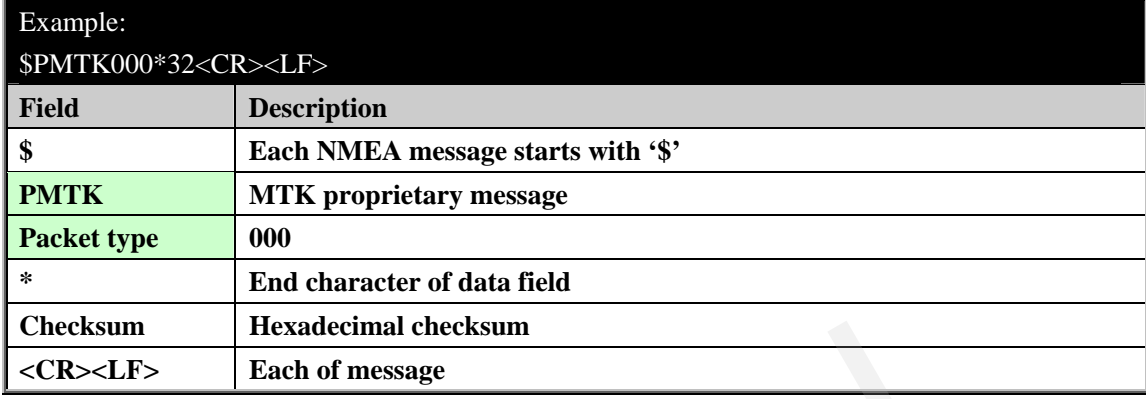

#### **4.2. Packet Type: 010 PMTK\_SYS\_MSG**

#### **This message is used to automatically output system messages by GPS module.**

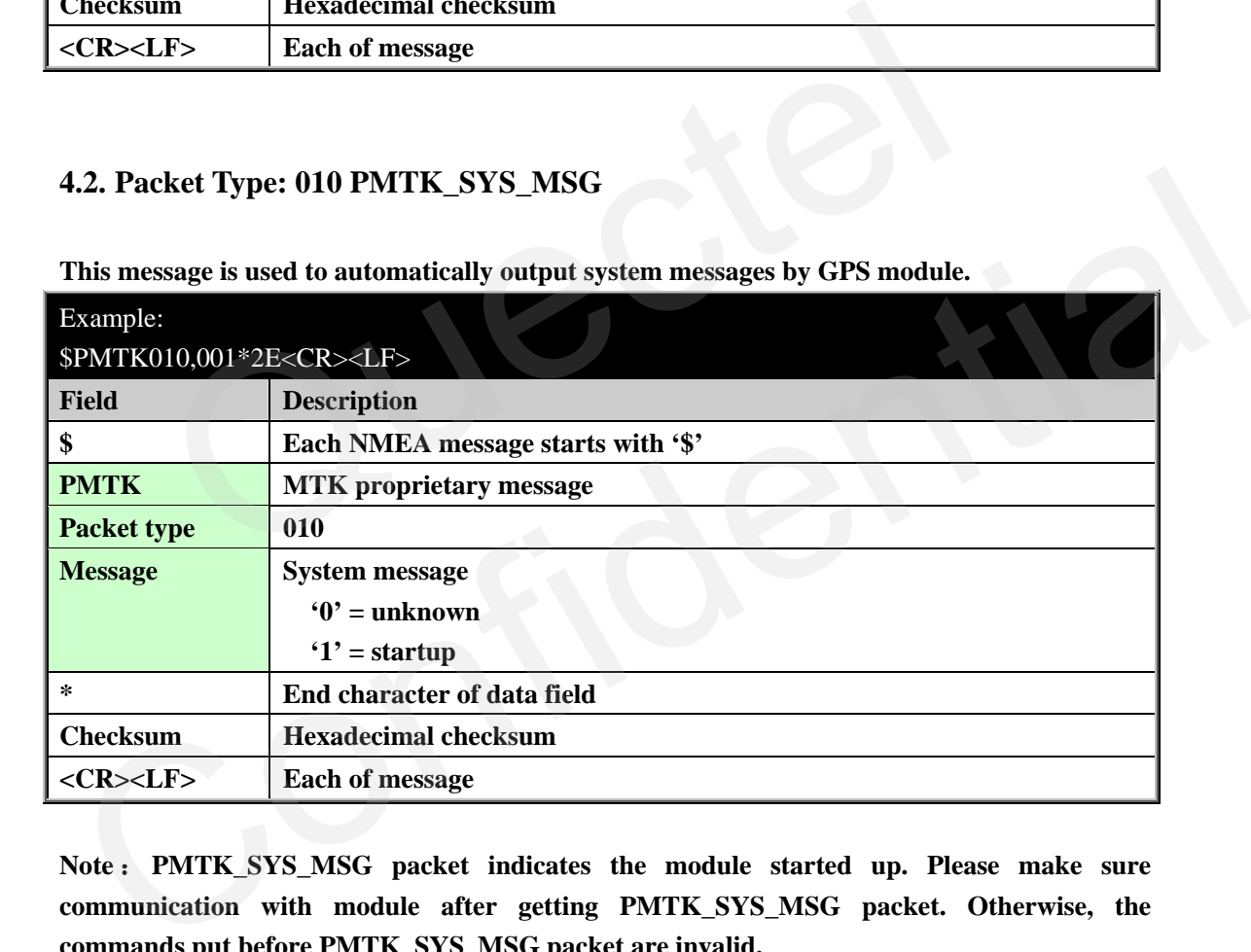

**Note** : **PMTK\_SYS\_MSG packet indicates the module started up. Please make sure communication with module after getting PMTK\_SYS\_MSG packet. Otherwise, the commands put before PMTK\_SYS\_MSG packet are invalid.** 

#### **4.3. Packet Type: 001 PMTK\_ACK**

**Acknowledge of PMTK command. In order to inform the sender whether the receiver has received the packet, an acknowledge packet PMTK\_ACK should return after the receiver receives a packet.** 

**Some commands will cause the GPS module restart or change the baud rate. There is no PMTK\_ACK for those commands as listed below. GPS\_Protocol\_V1.01** - 16 -

<span id="page-17-0"></span>**PMTK\_CMD\_HOT\_START PMTK\_CMD\_WARM\_START PMTK\_CMD\_COLD\_START PMTK\_CMD\_FULL\_COLD\_START PMTK\_SET\_NMEA\_BAUDRATE PMTK\_API\_SET\_USER\_OPTION** 

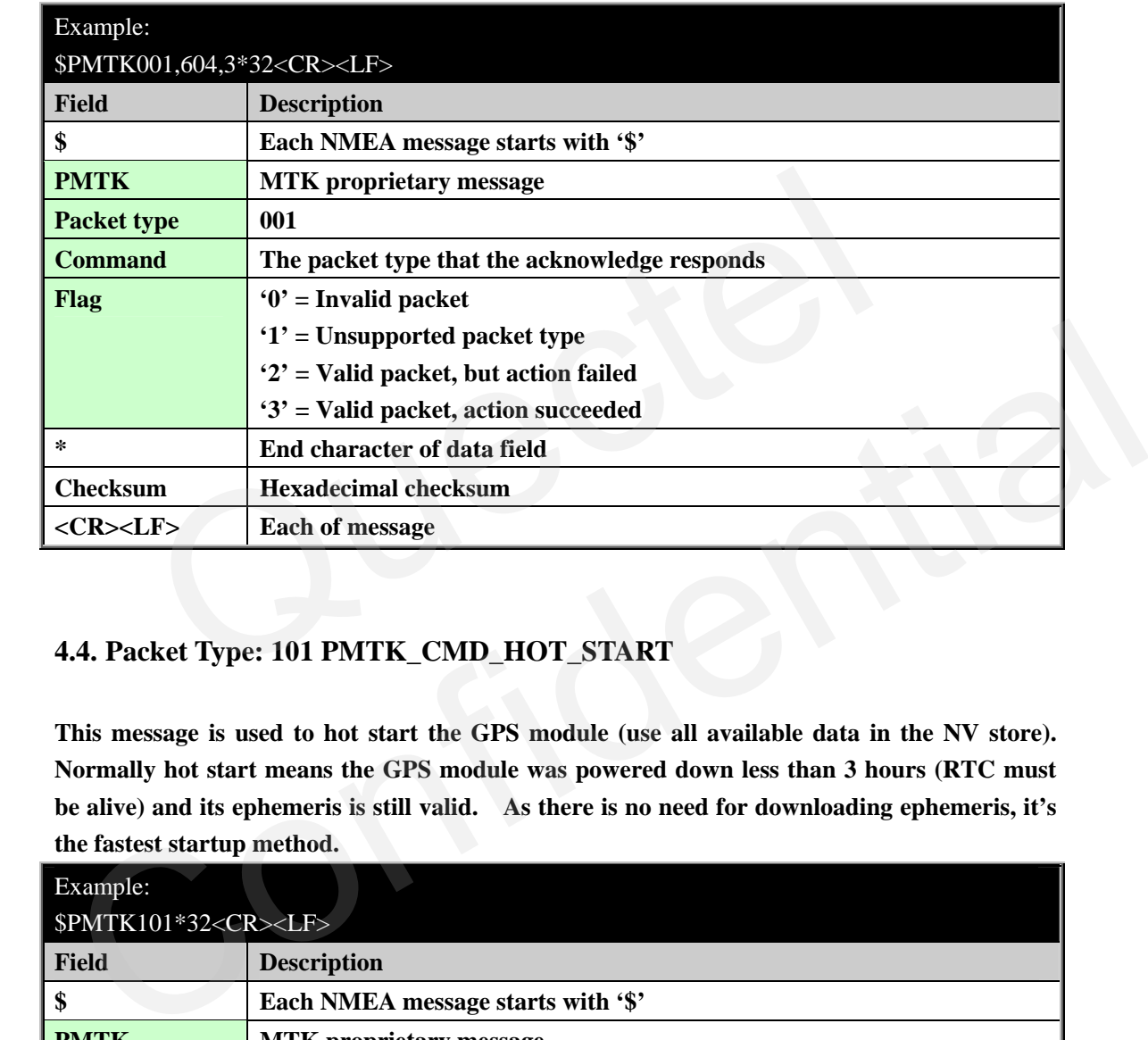

#### **4.4. Packet Type: 101 PMTK\_CMD\_HOT\_START**

**This message is used to hot start the GPS module (use all available data in the NV store). Normally hot start means the GPS module was powered down less than 3 hours (RTC must be alive) and its ephemeris is still valid. As there is no need for downloading ephemeris, it's the fastest startup method.** 

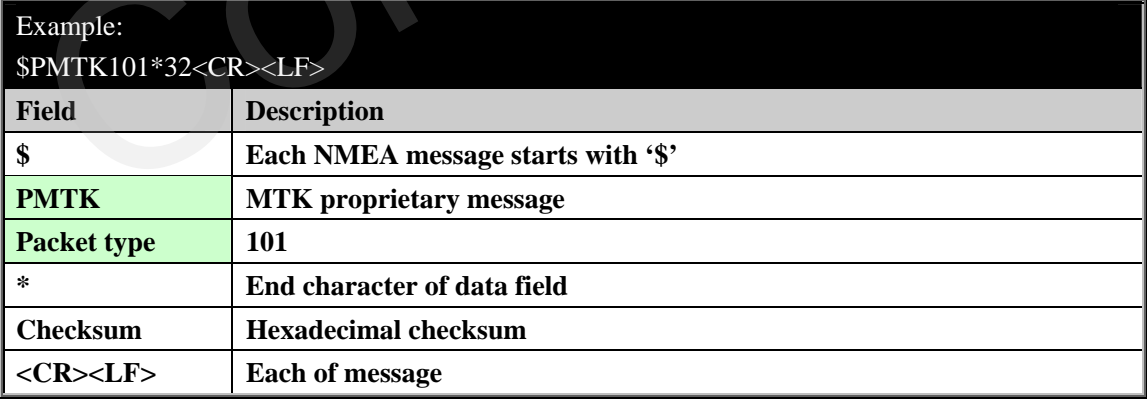

#### <span id="page-18-0"></span>**4.5. Packet Type: 102 PMTK\_CMD\_WARM\_START**

**This message is used to warm start the GPS module. Warm start means the GPS module has approximate information of time, position and coarse data on satellite positions. But it needs to download ephemeris until it can get a fix. Using this message will force the GPS warm restarted without using the ephemeris data in NV.** 

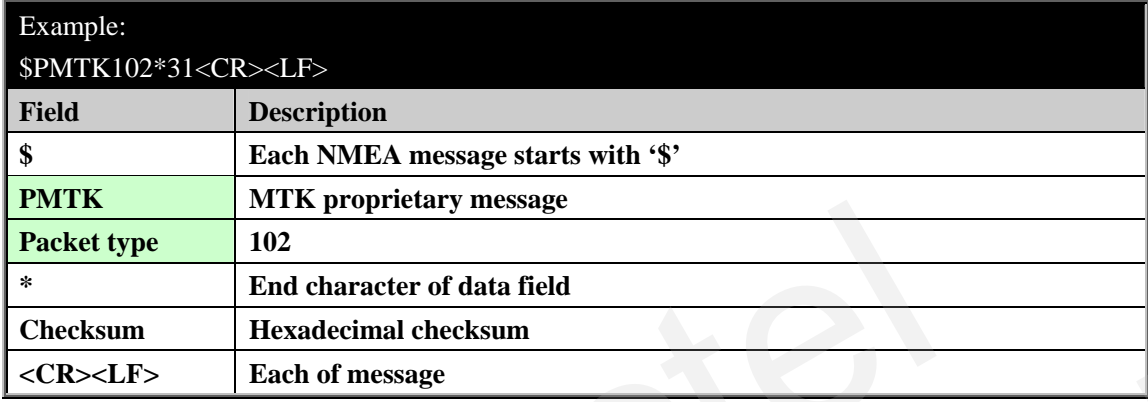

#### **4.6. Packet Type: 103 PMTK\_CMD\_COLD\_START**

**This message is used to cold start the GPS module. Using this message will force the GPS cold restarted without using any prior location information, including time, position, almanacs and ephemeris data.** 

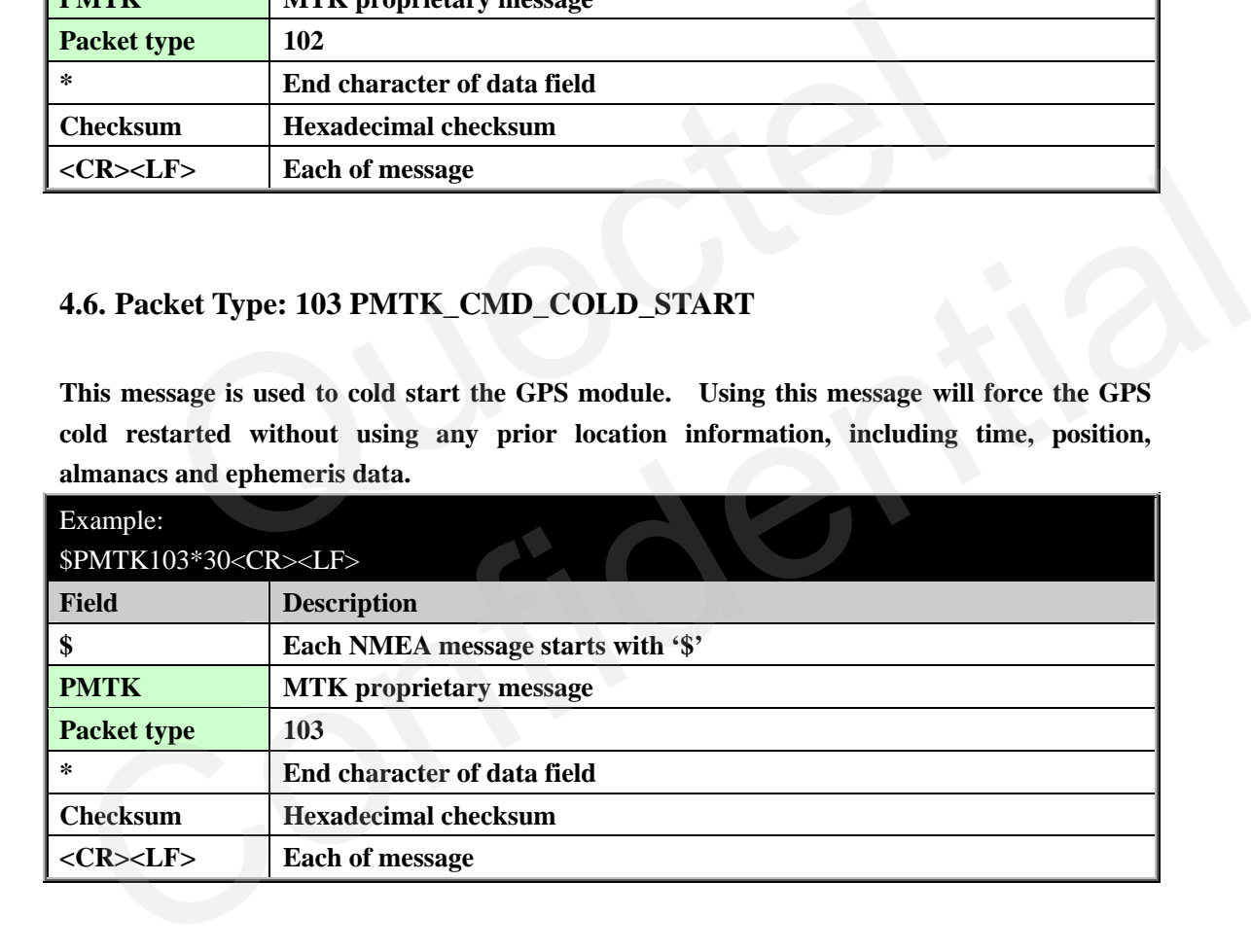

#### **4.7. Packet Type: 104 PMTK\_CMD\_FULL\_COLD\_START**

**This message is essentially a cold restart, but additionally clear system and user configurations at re-start. That is, reset the GPS module to the factory status. Full cold start means the GPS module has no information on last location. It needs to search the full time and frequency space, and also all possible satellite numbers before it can get a fix.** 

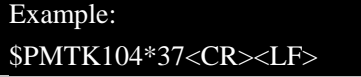

<span id="page-19-0"></span>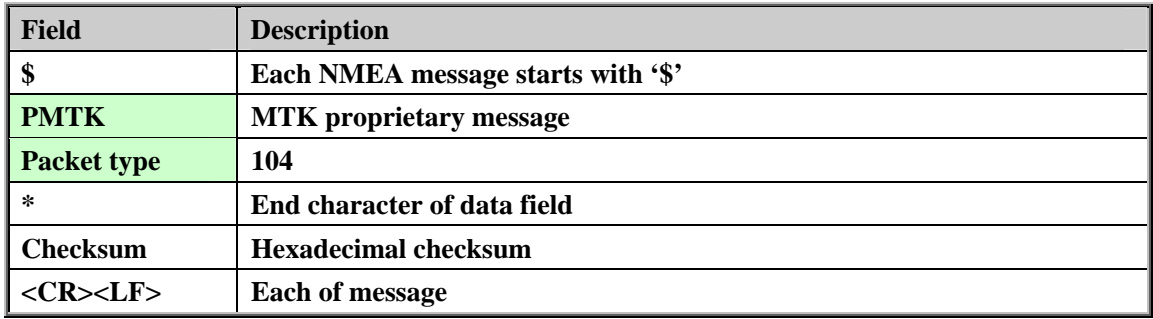

#### **4.8. Packet Type: 120 PMTK\_CMD\_CLEAR\_FLASH\_AID**

**This message will erase all aiding data stored in the flash memory.** 

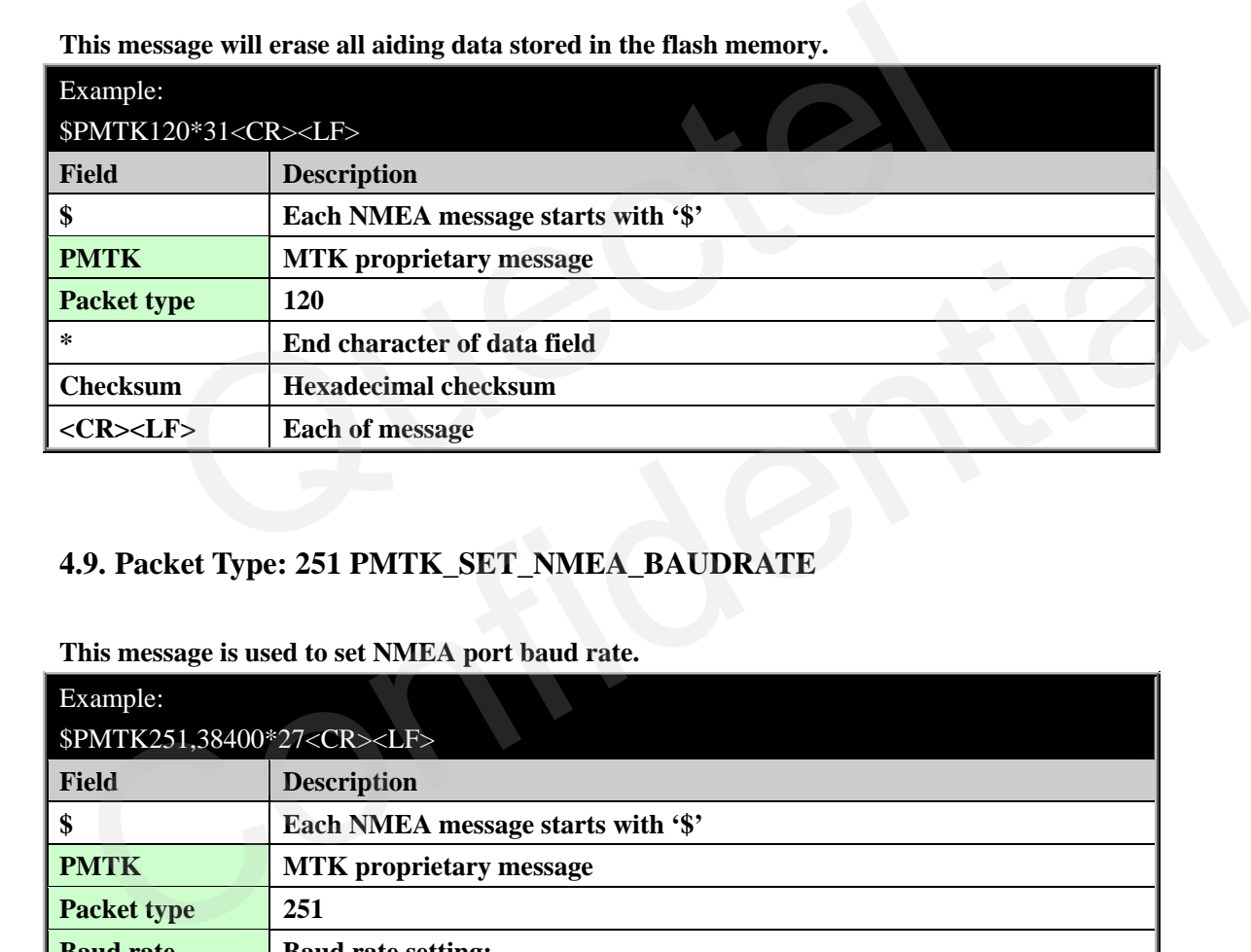

#### **4.9. Packet Type: 251 PMTK\_SET\_NMEA\_BAUDRATE**

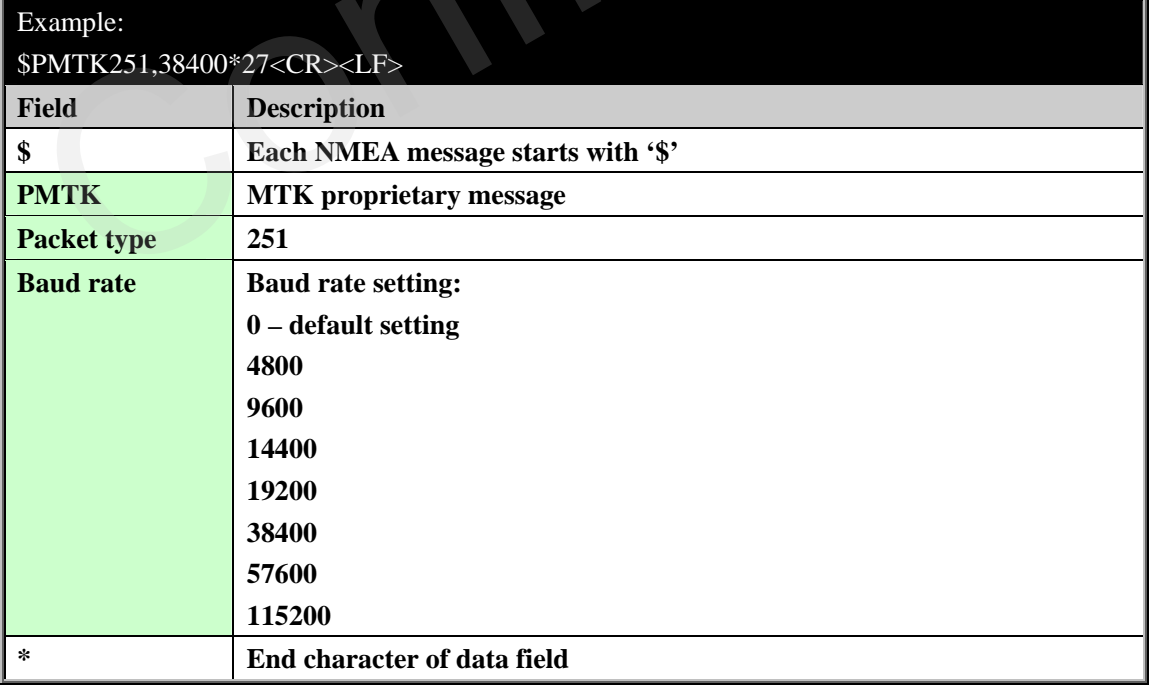

**This message is used to set NMEA port baud rate.** 

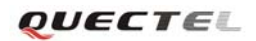

<span id="page-20-0"></span>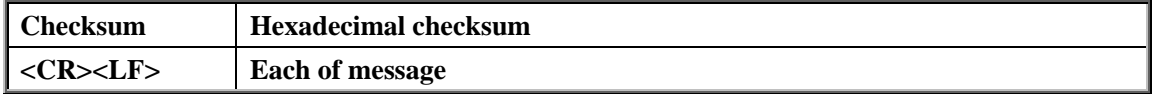

#### **4.10. Packet Type: 300 PMTK\_API\_SET\_FIX\_CTL**

**This message is used to controls the rate of position fixing activity.** 

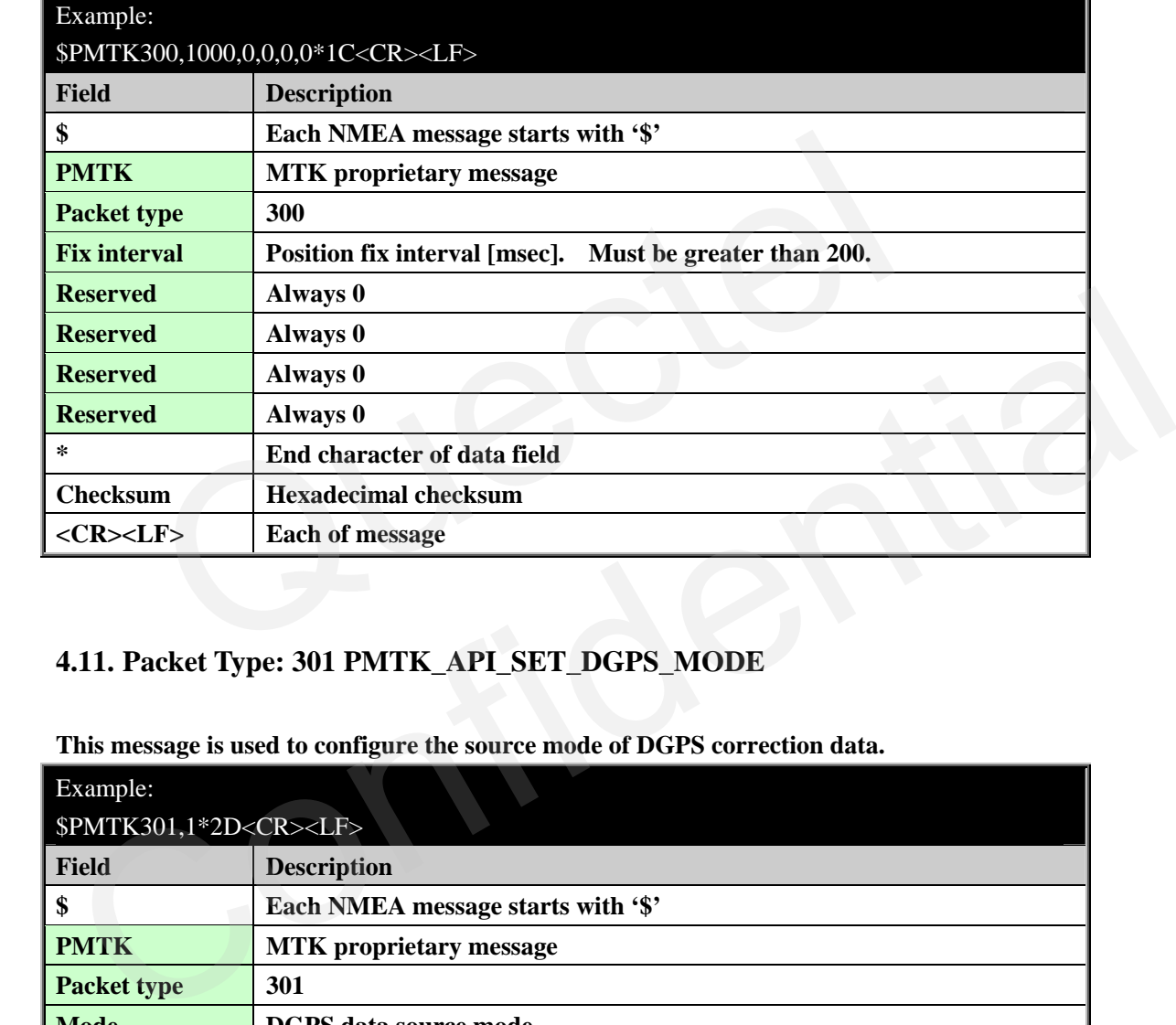

#### **4.11. Packet Type: 301 PMTK\_API\_SET\_DGPS\_MODE**

**This message is used to configure the source mode of DGPS correction data.** 

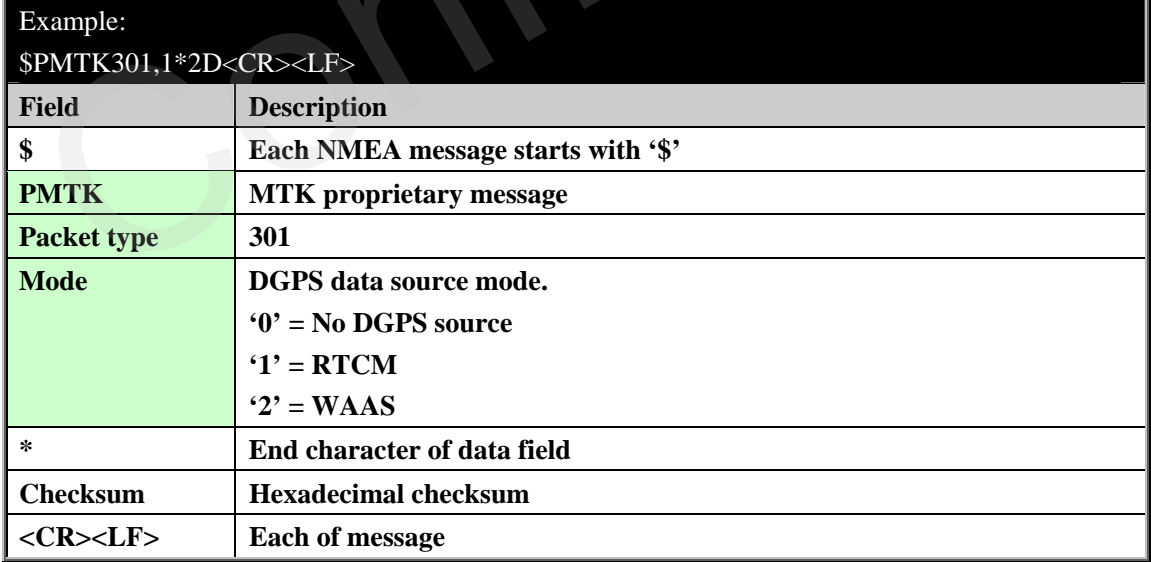

#### <span id="page-21-0"></span>**4.12. Packet Type: 313 PMTK\_API\_SET\_SBAS\_ENABLED**

**This message enables to search a SBAS satellite or not. SBAS (Satellite Based Augmentation Systems) is a system that supports wide-area or regional augmentation through geostationary satellite broadcast messages. The geostationary satellite broadcast GPS integrity and correction data with the assistance of multiple ground stations which are located at accurately-surveyed points.** 

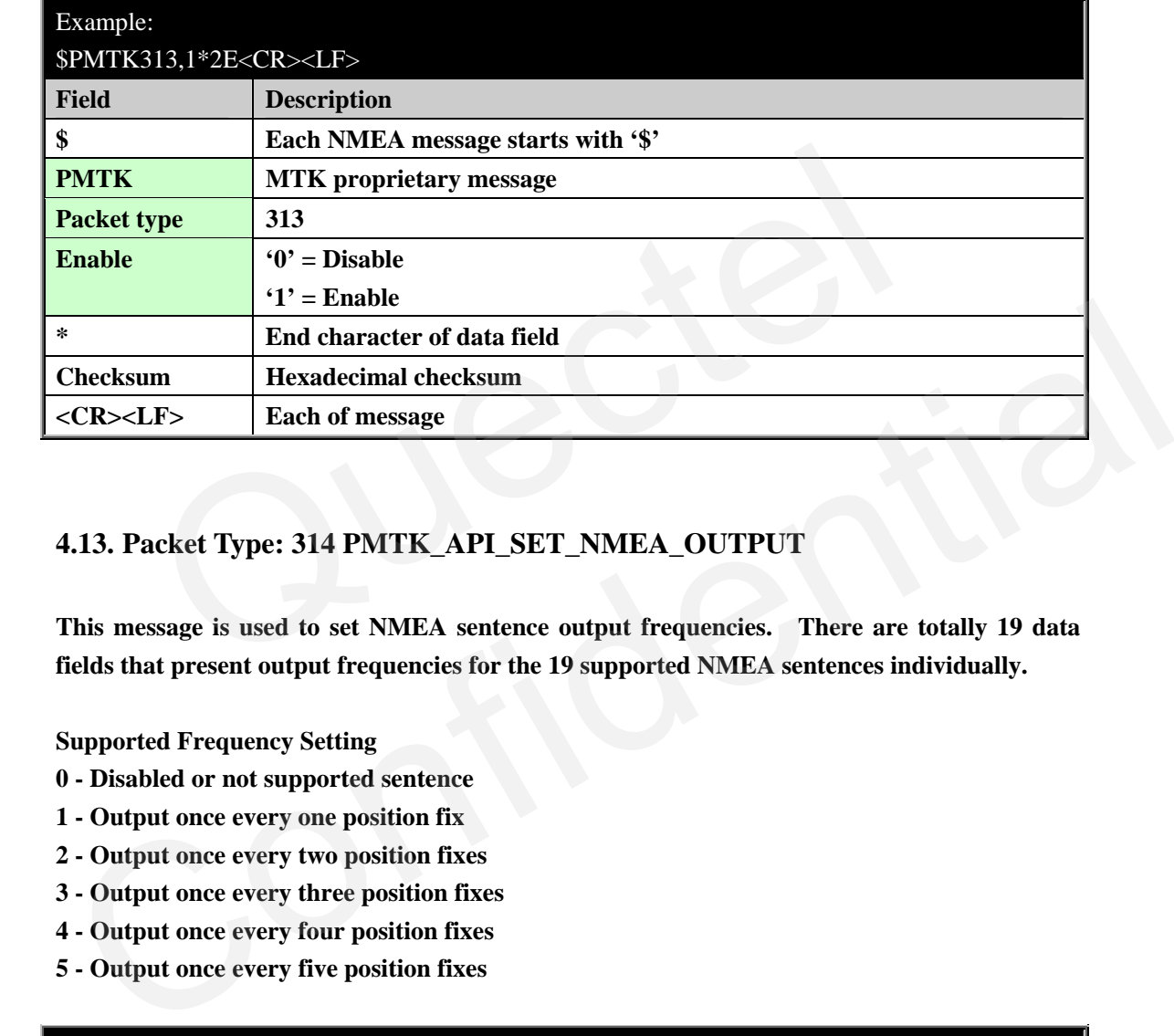

#### **4.13. Packet Type: 314 PMTK\_API\_SET\_NMEA\_OUTPUT**

**This message is used to set NMEA sentence output frequencies. There are totally 19 data fields that present output frequencies for the 19 supported NMEA sentences individually.** 

**Supported Frequency Setting** 

- **0 Disabled or not supported sentence**
- **1 Output once every one position fix**
- **2 Output once every two position fixes**
- **3 Output once every three position fixes**
- **4 Output once every four position fixes**
- **5 Output once every five position fixes**

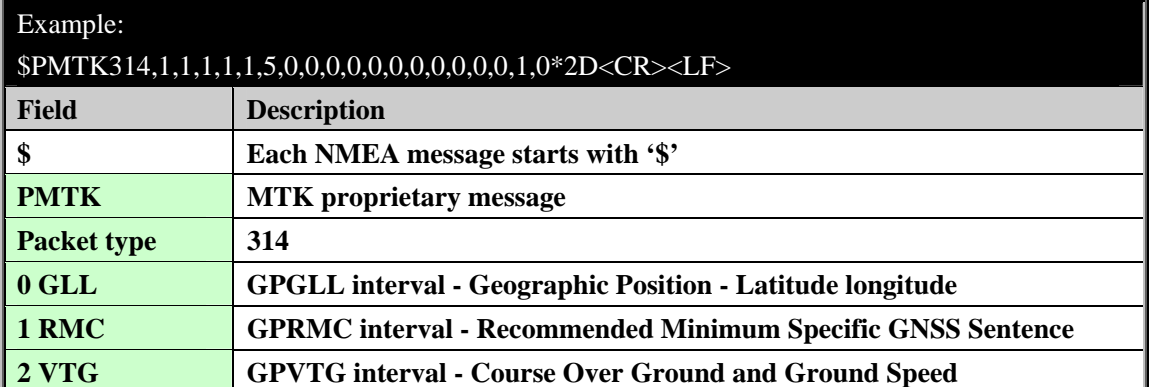

<span id="page-22-0"></span>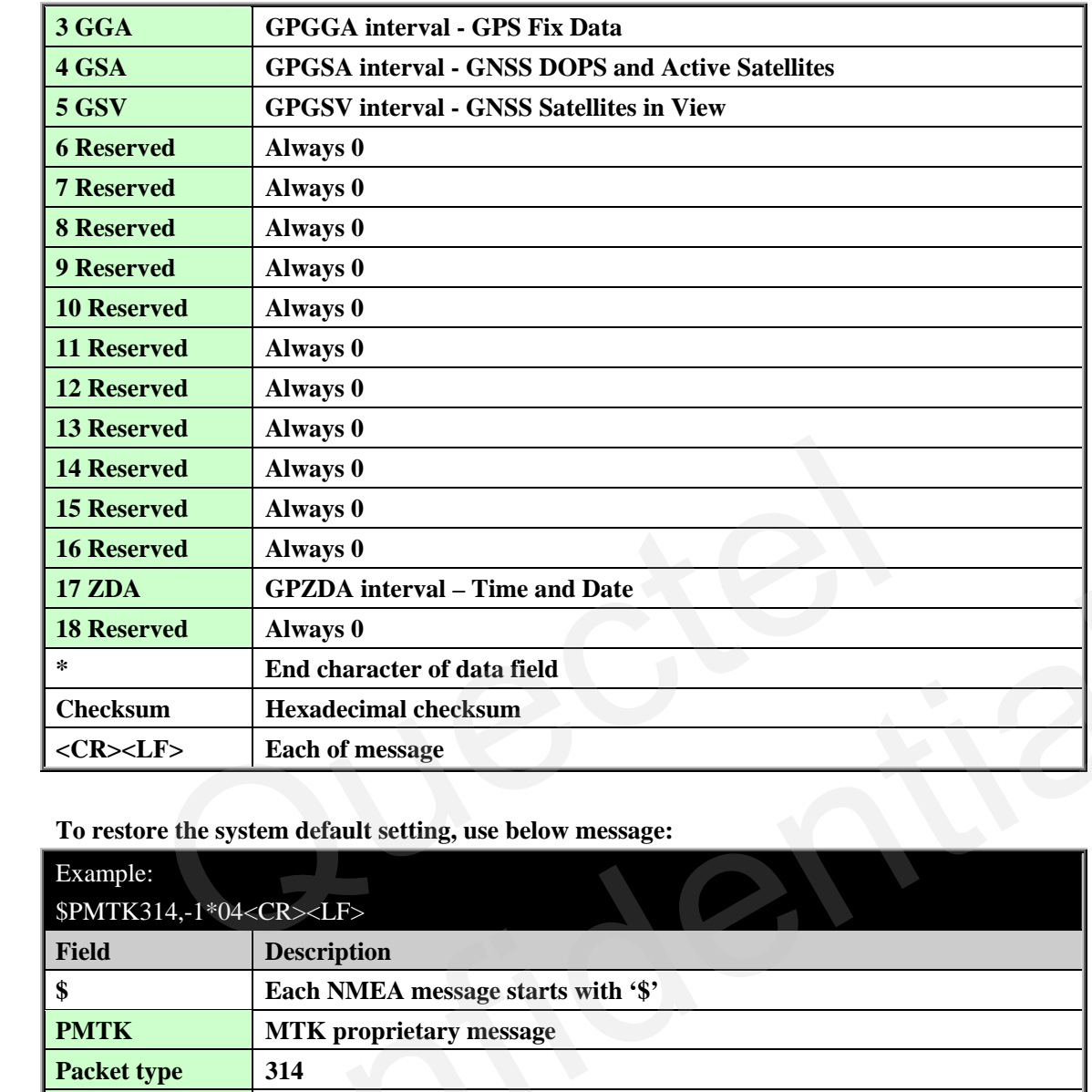

**To restore the system default setting, use below message:** 

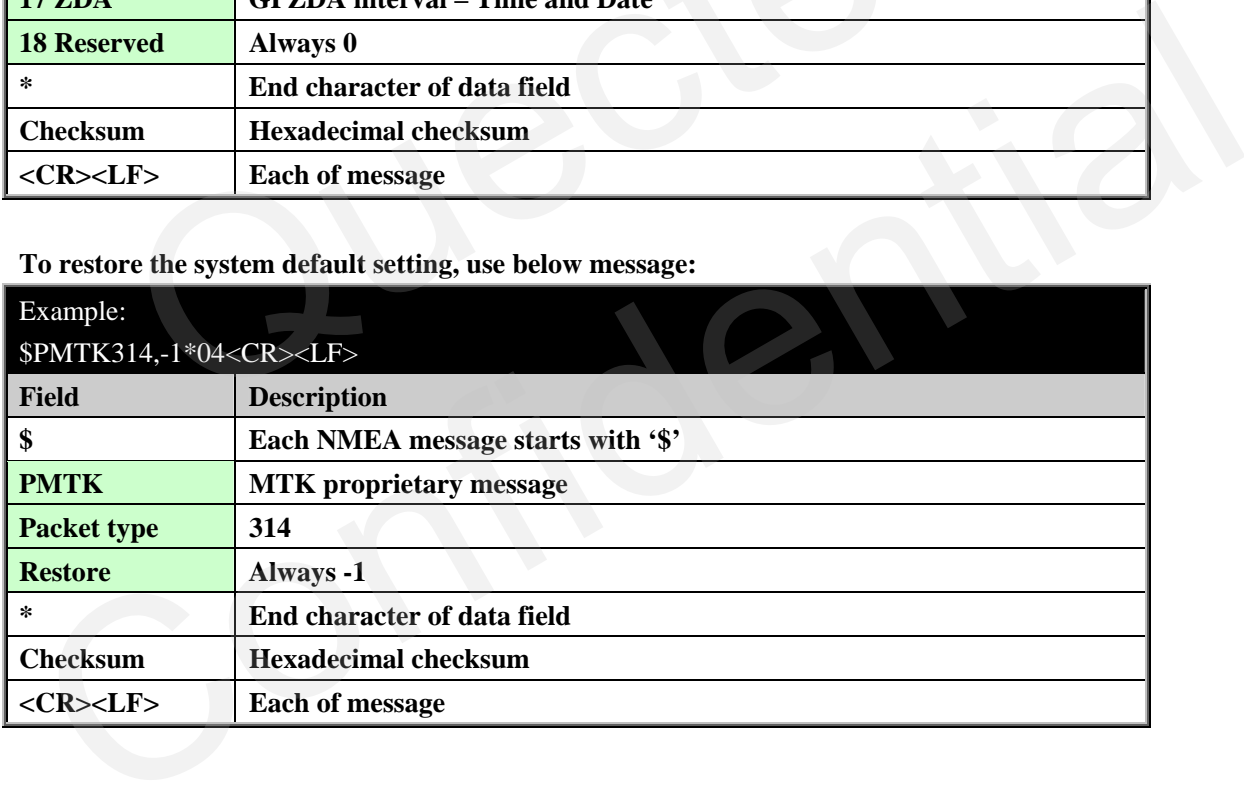

#### **4.14. Packet Type: 330 PMTK\_API\_SET\_DATUM**

**This message is used to set default datum. L10 supports 219 different datums. The default datum is WGS84. The total datums list in the Appendix A.** 

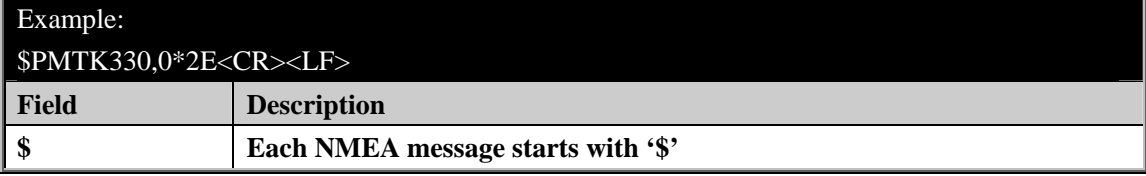

QUECTEL

<span id="page-23-0"></span>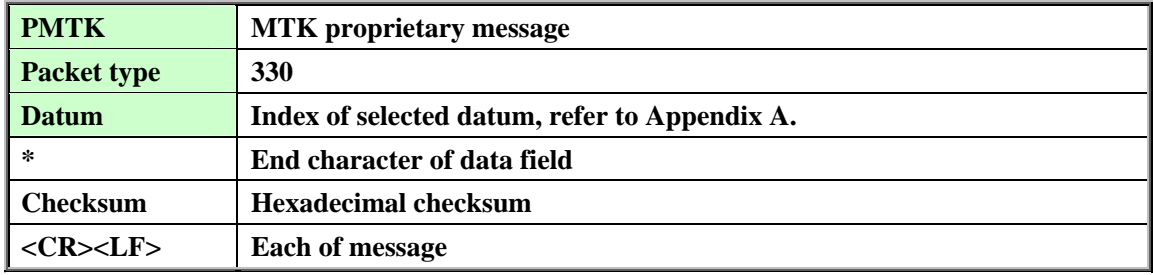

#### **4.15. Packet Type: 331 PMTK\_API\_SET\_DATUM\_ADVANCE**

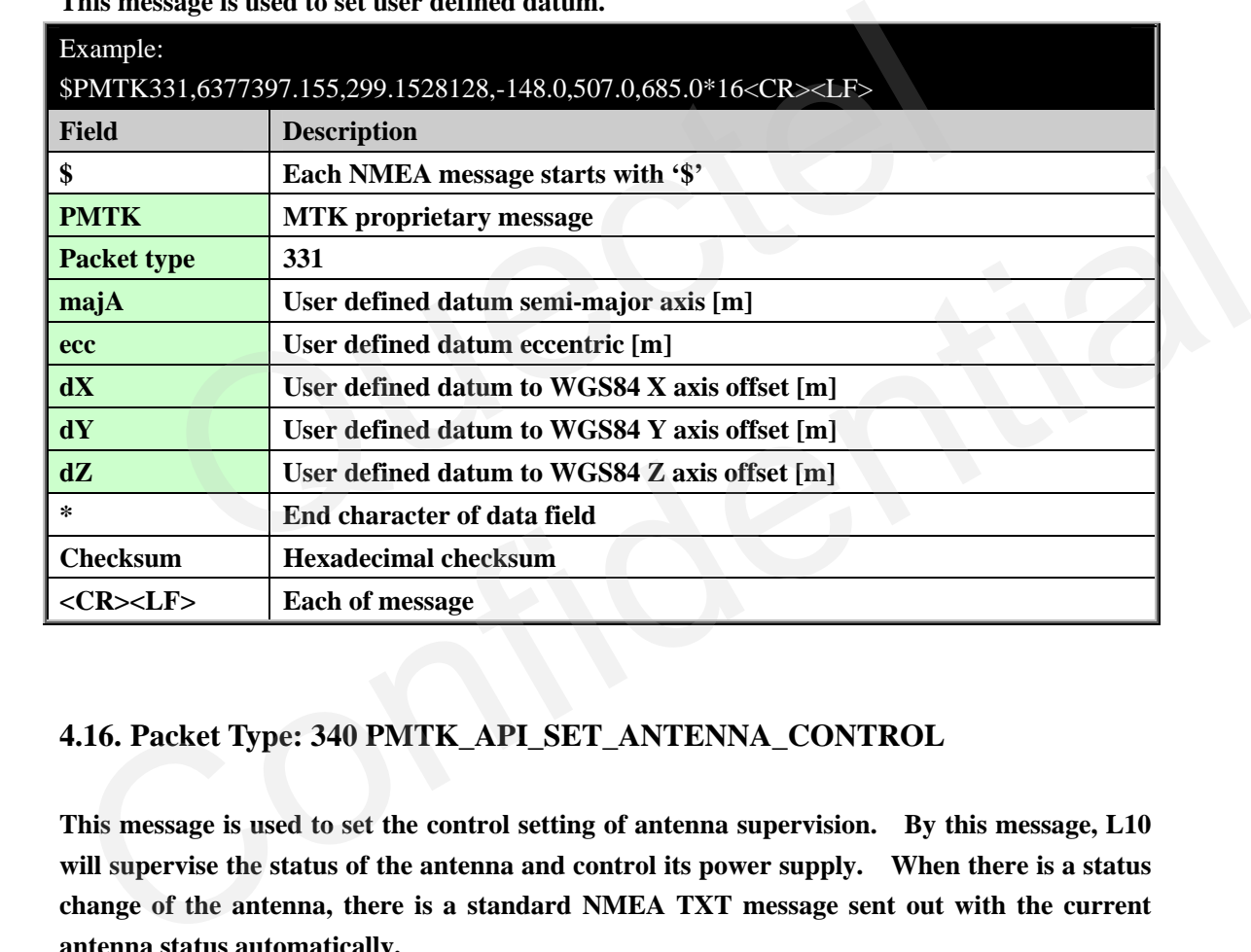

#### **This message is used to set user defined datum.**

#### **4.16. Packet Type: 340 PMTK\_API\_SET\_ANTENNA\_CONTROL**

**This message is used to set the control setting of antenna supervision. By this message, L10 will supervise the status of the antenna and control its power supply. When there is a status change of the antenna, there is a standard NMEA TXT message sent out with the current antenna status automatically.** 

**L10 supports both short circuit detection and open circuit detection. If short circuit is detected, L10 will cut off the power supply of the antenna and wait for 1 minute to recover the power supply.** 

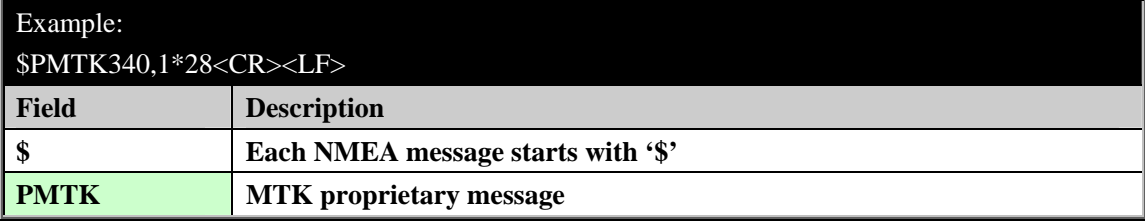

<span id="page-24-0"></span>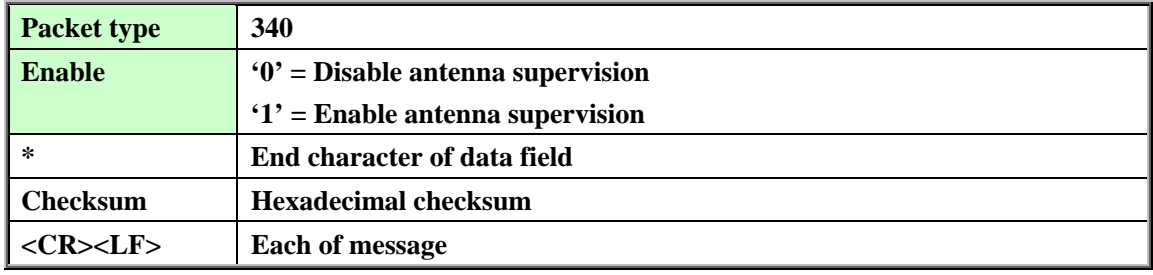

#### **4.17. Packet Type: 400 PMTK\_API\_Q\_FIX\_CTL**

**This message is used to query the rate of position fixing activity.** 

**Refer to PMTK\_API\_SET\_FIX\_CTL for setting the rate.** 

**Refer to PMTK\_DT\_FIX\_CTL for the result of the query.** 

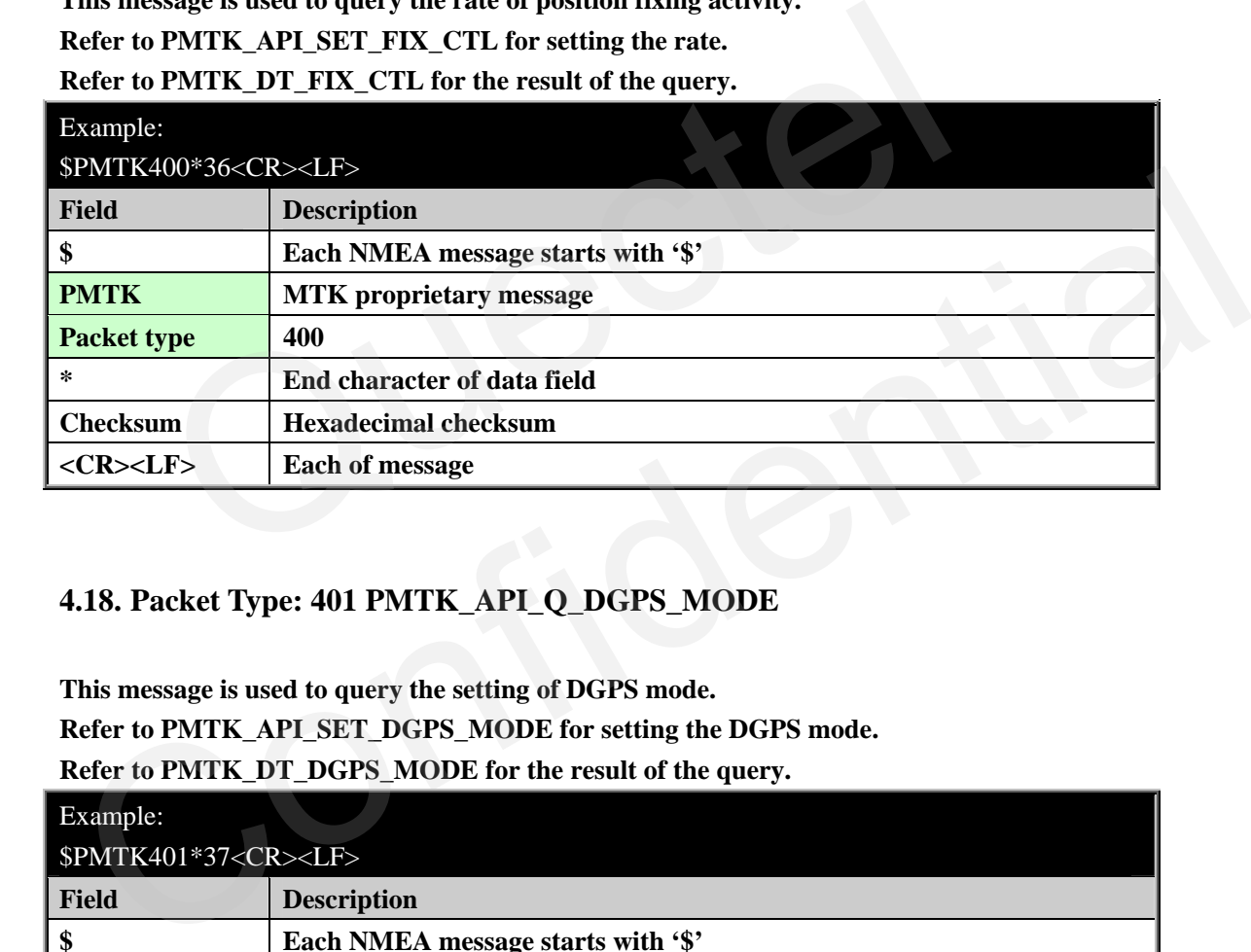

#### **4.18. Packet Type: 401 PMTK\_API\_Q\_DGPS\_MODE**

**This message is used to query the setting of DGPS mode. Refer to PMTK\_API\_SET\_DGPS\_MODE for setting the DGPS mode. Refer to PMTK\_DT\_DGPS\_MODE for the result of the query.** 

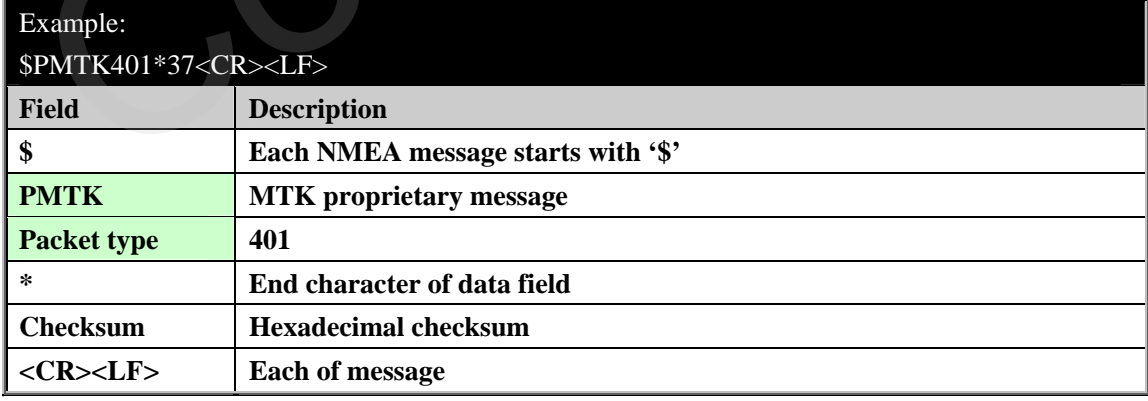

#### <span id="page-25-0"></span>**4.19. Packet Type: 413 PMTK\_API\_Q\_SBAS\_ENABLED**

**This message is used to query the setting of SBAS. Refer to PMTK\_API\_SET\_SBAS\_ENABLE for SBAS setting. Refer to PMTK\_DT\_SBAS\_ENABLED for the result of the query.** 

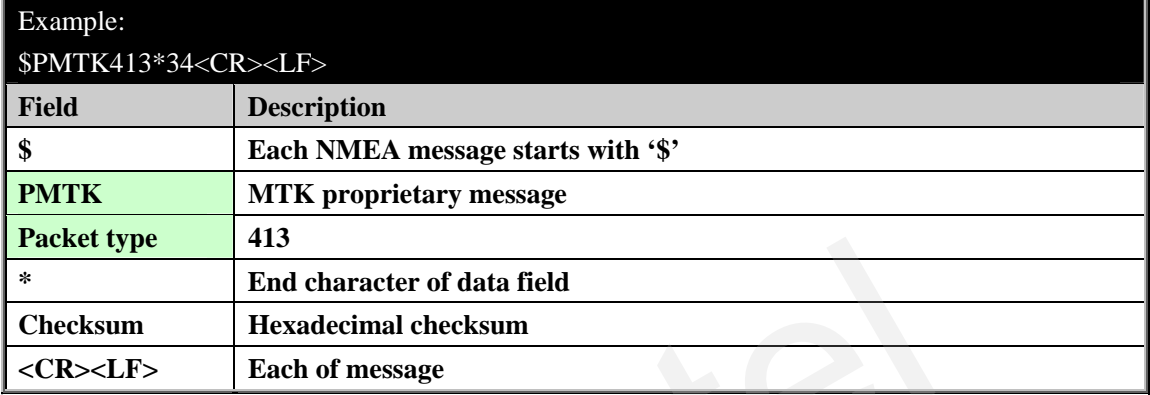

#### **4.20. Packet Type: 414 PMTK\_API\_Q\_NMEA\_OUTPUT**

**This message is used to query the current NMEA sentence output frequencies. Refer to PMTK\_API\_SET\_NMEA\_OUTPUT for the frequencies setting. Refer to PMTK\_DT\_NMEA\_OUTPUT for the result of the query.** 

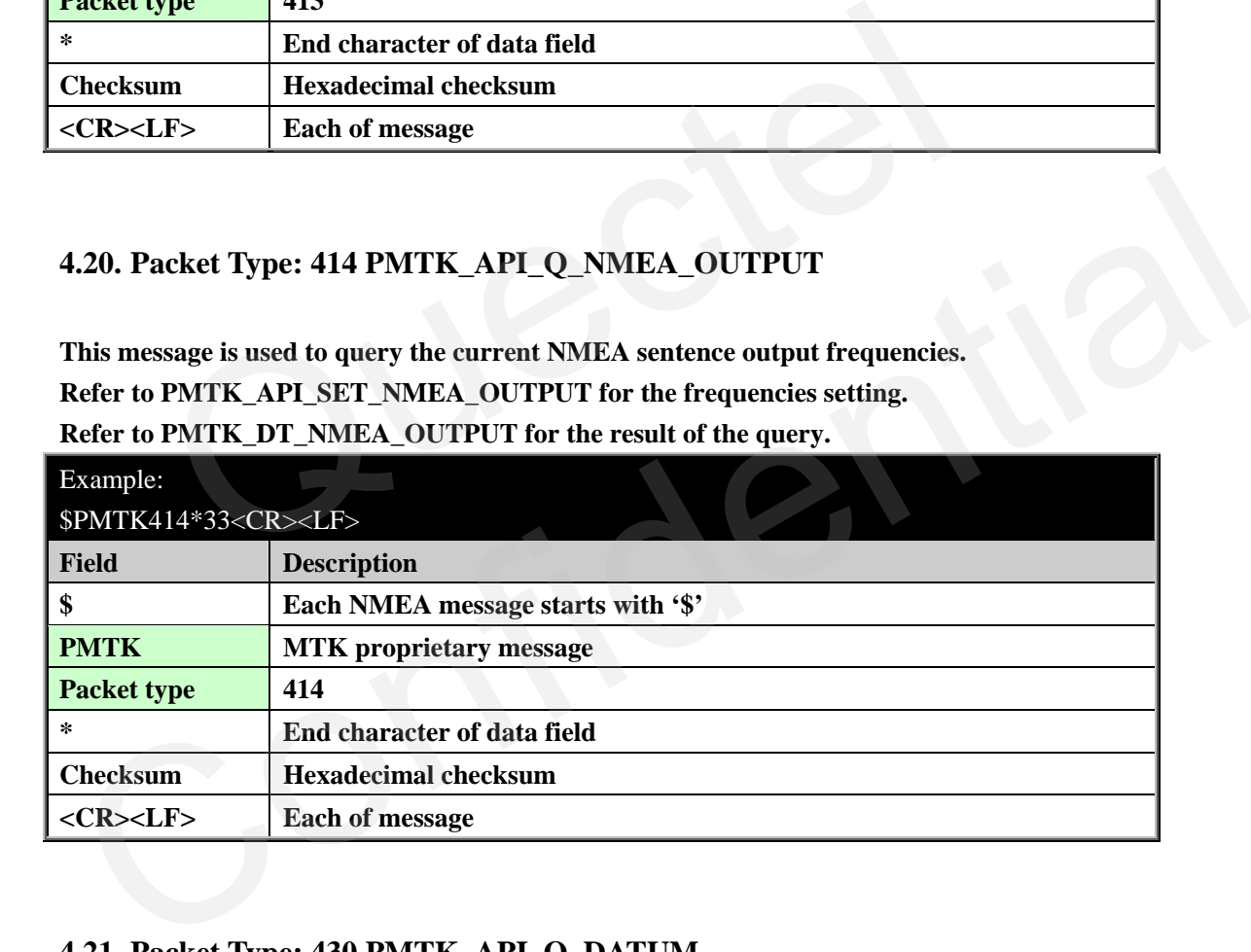

#### **4.21. Packet Type: 430 PMTK\_API\_Q\_DATUM**

**This message is used to query the current datum. Refer to PMTK\_API\_SET\_DATUM for the setting of datum. Refer to PMTK\_DT\_DATUM for the result of the query.** 

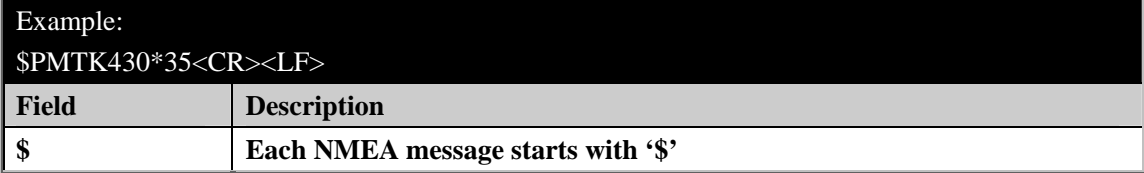

<span id="page-26-0"></span>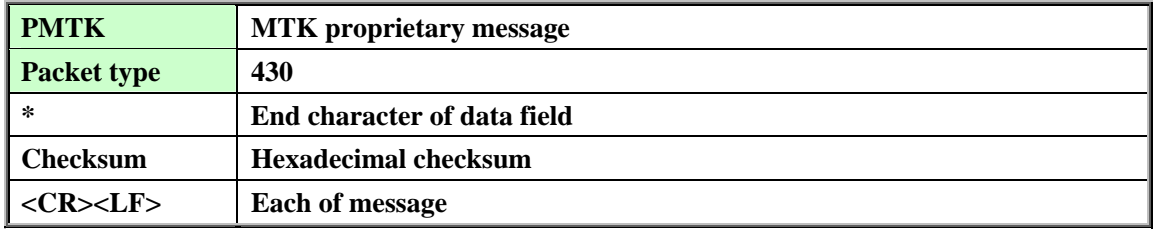

#### **4.22. Packet Type: 431 PMTK\_API\_Q\_DATUM\_ADVANCE**

**This message is used to query the user defined datum.** 

**Refer to PMTK\_API\_SET\_DATUM\_ADVANCE for the setting of user defined datum. Refer to PMTK\_DT\_DATUM for the result of the query.** 

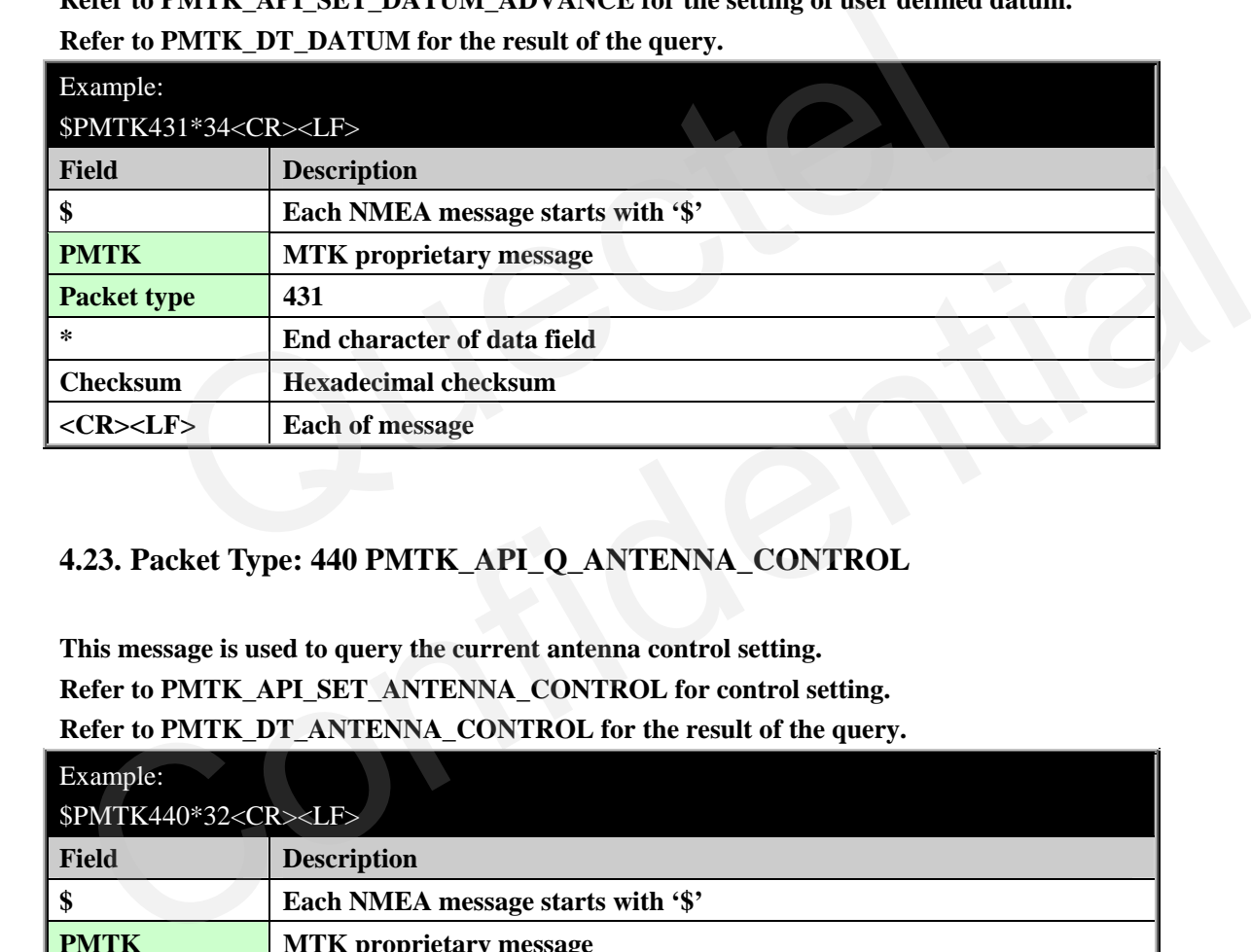

#### **4.23. Packet Type: 440 PMTK\_API\_Q\_ANTENNA\_CONTROL**

**This message is used to query the current antenna control setting. Refer to PMTK\_API\_SET\_ANTENNA\_CONTROL for control setting. Refer to PMTK\_DT\_ANTENNA\_CONTROL for the result of the query.** 

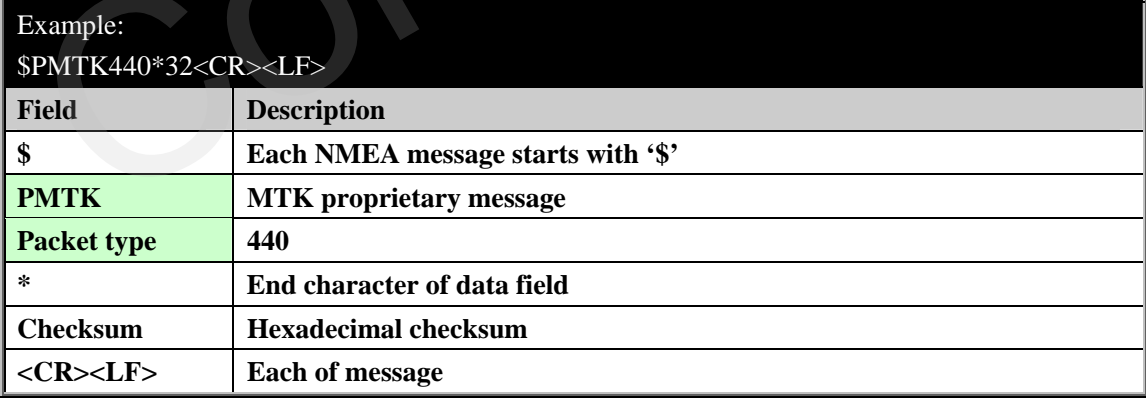

#### <span id="page-27-0"></span>**4.24. Packet Type: 441 PMTK\_API\_Q\_ANTENNA\_STATUS**

**This message is used to query the current antenna status.** 

**Refer to PMTK\_DT\_ANTENNA\_STATUS for the result of the query.** 

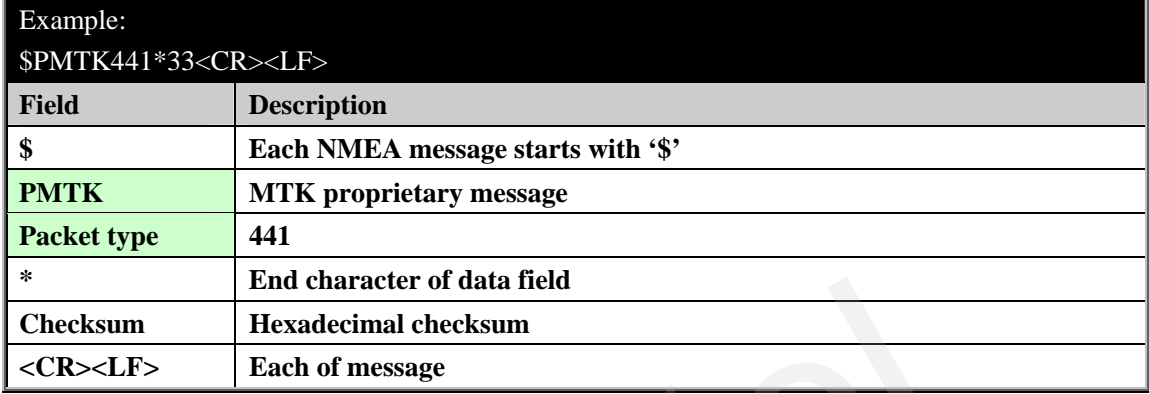

#### **4.25. Packet Type: 448 PMTK\_API\_Q\_NMEA\_MESSAGE**

**This message is used to query a specific NMEA message, including GGA, GLL, GSA, GSV, GRS, GST, RMC, VTG and ZDA. The requested message will be sent only once per query.** 

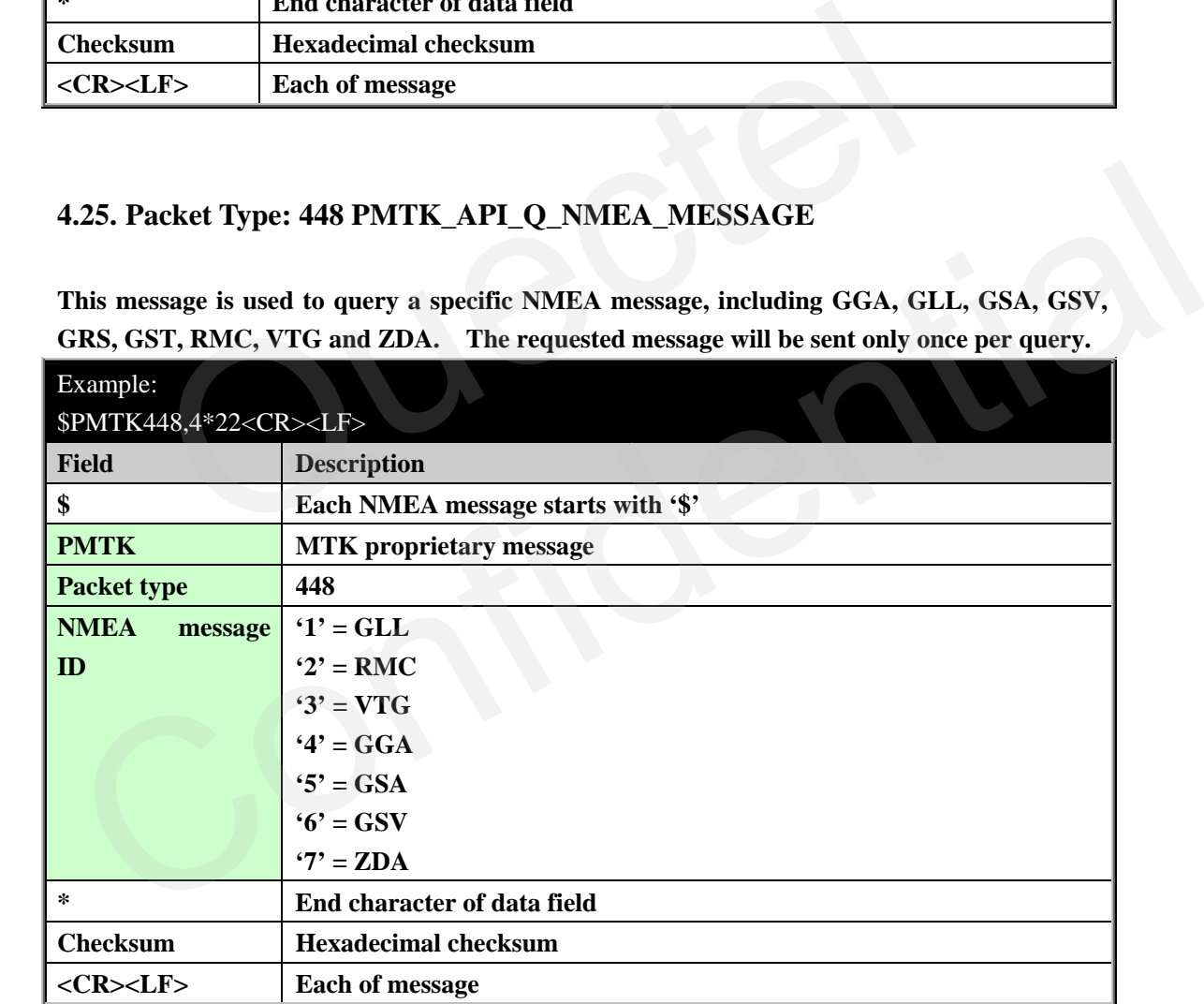

#### **4.26. Packet Type: 605 PMTK\_Q\_RELEASE**

**This message is used to query the firmware release information. Refer to PMTK\_DT\_RELEASE for the result of the query.** 

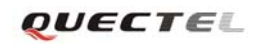

<span id="page-28-0"></span>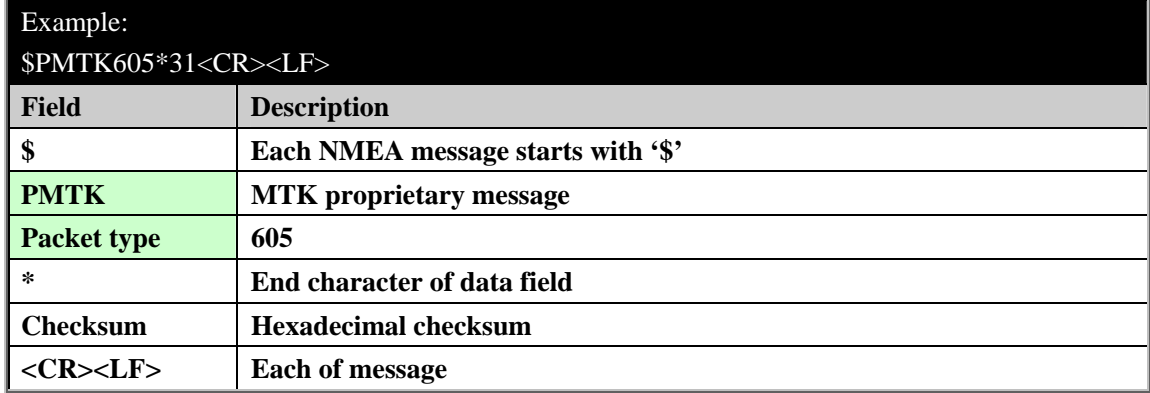

#### **4.27. Packet Type: 500 PMTK\_DT\_FIX\_CTL**

#### **This message is the response to PMTK\_API\_Q\_FIX\_CTL.**

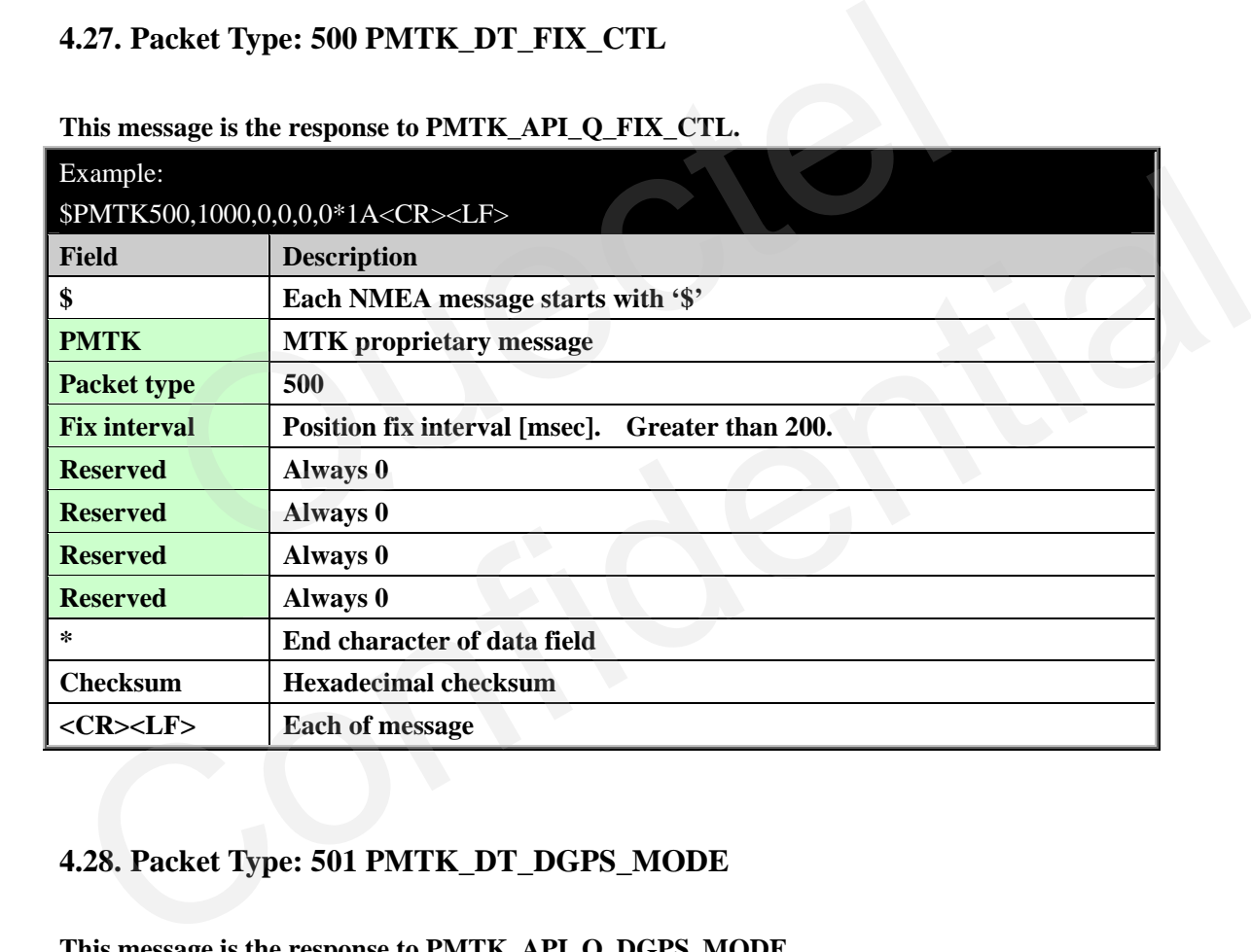

#### **4.28. Packet Type: 501 PMTK\_DT\_DGPS\_MODE**

**This message is the response to PMTK\_API\_Q\_DGPS\_MODE.** 

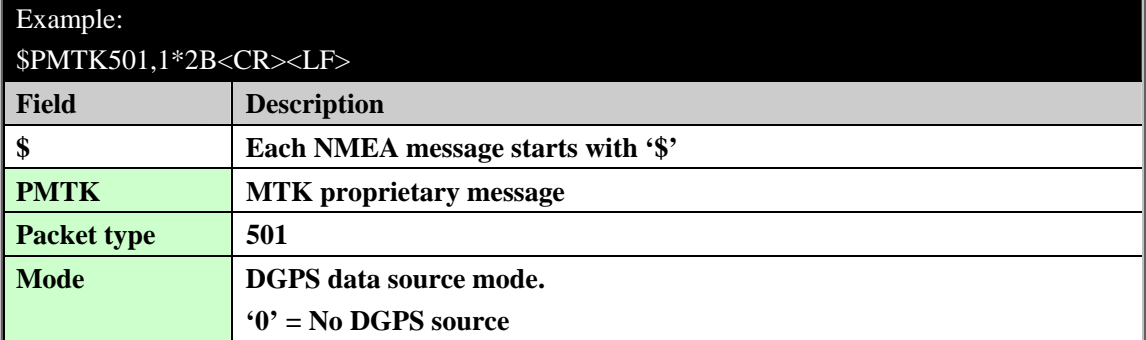

<span id="page-29-0"></span>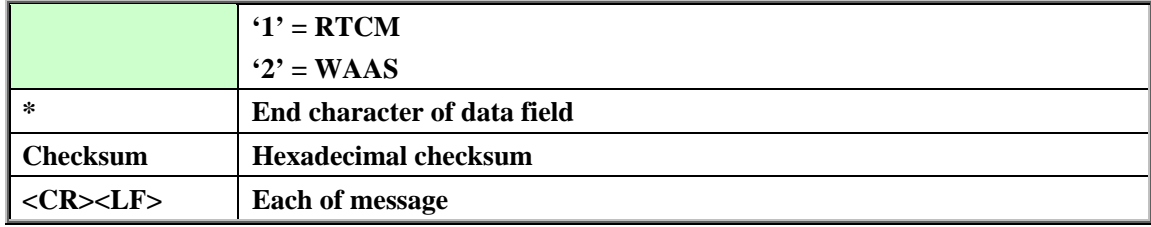

#### **4.29. Packet Type: 513 PMTK\_DT\_SBAS\_ENABLED**

#### **This message is the response to PMTK\_API\_Q\_SBAS\_ENABLED.**

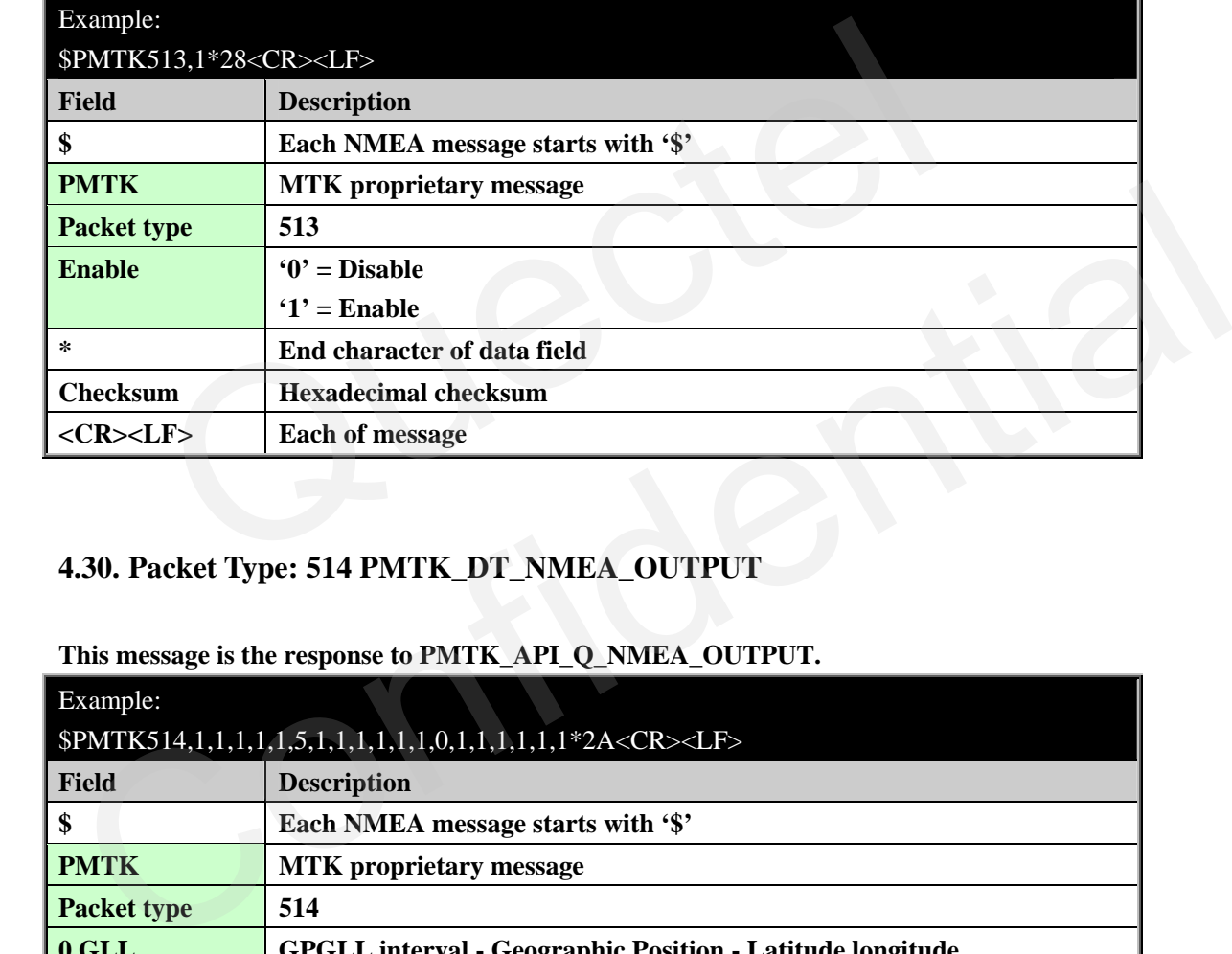

#### **4.30. Packet Type: 514 PMTK\_DT\_NMEA\_OUTPUT**

#### **This message is the response to PMTK\_API\_Q\_NMEA\_OUTPUT.**

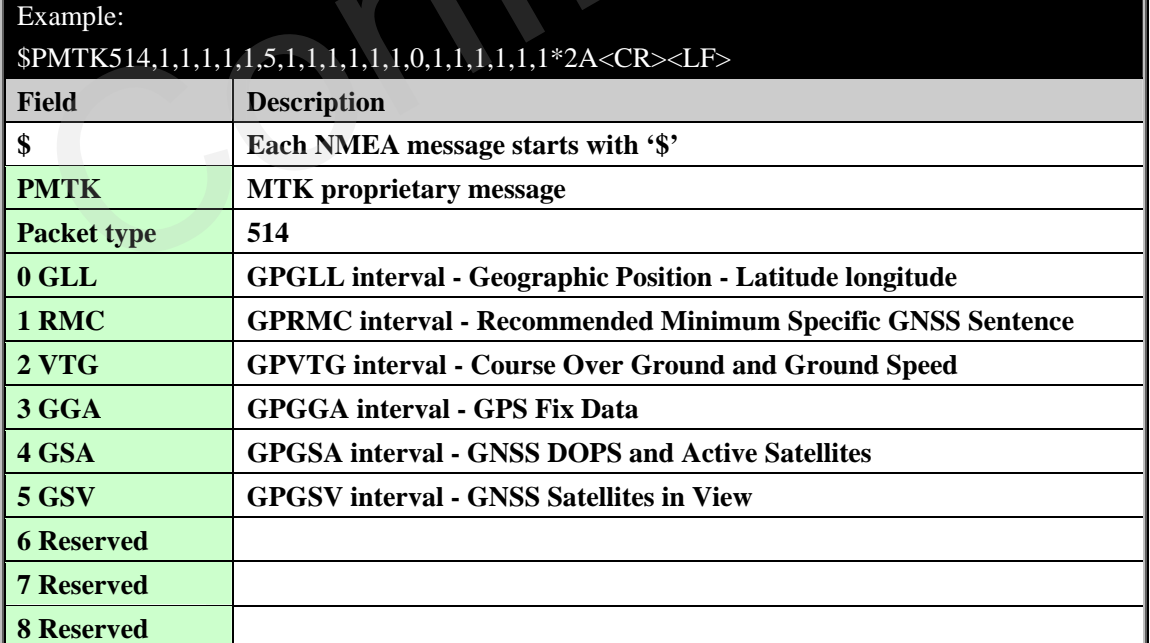

<span id="page-30-0"></span>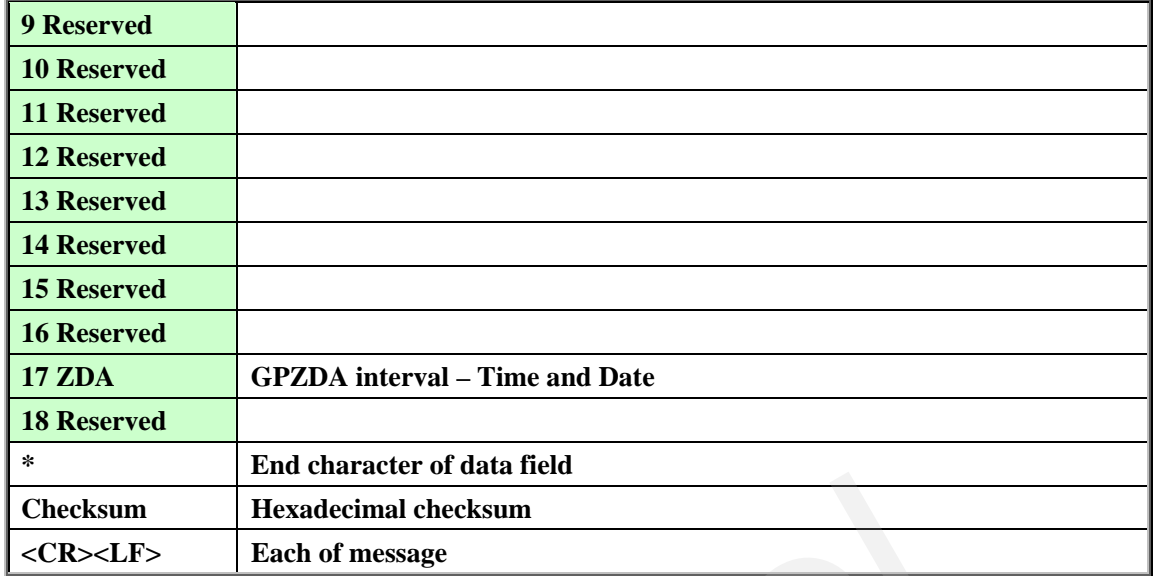

#### **4.31. Packet Type: 530 PMTK\_DT\_DATUM**

#### **This message is the response to PMTK\_API\_Q\_DATUM.**

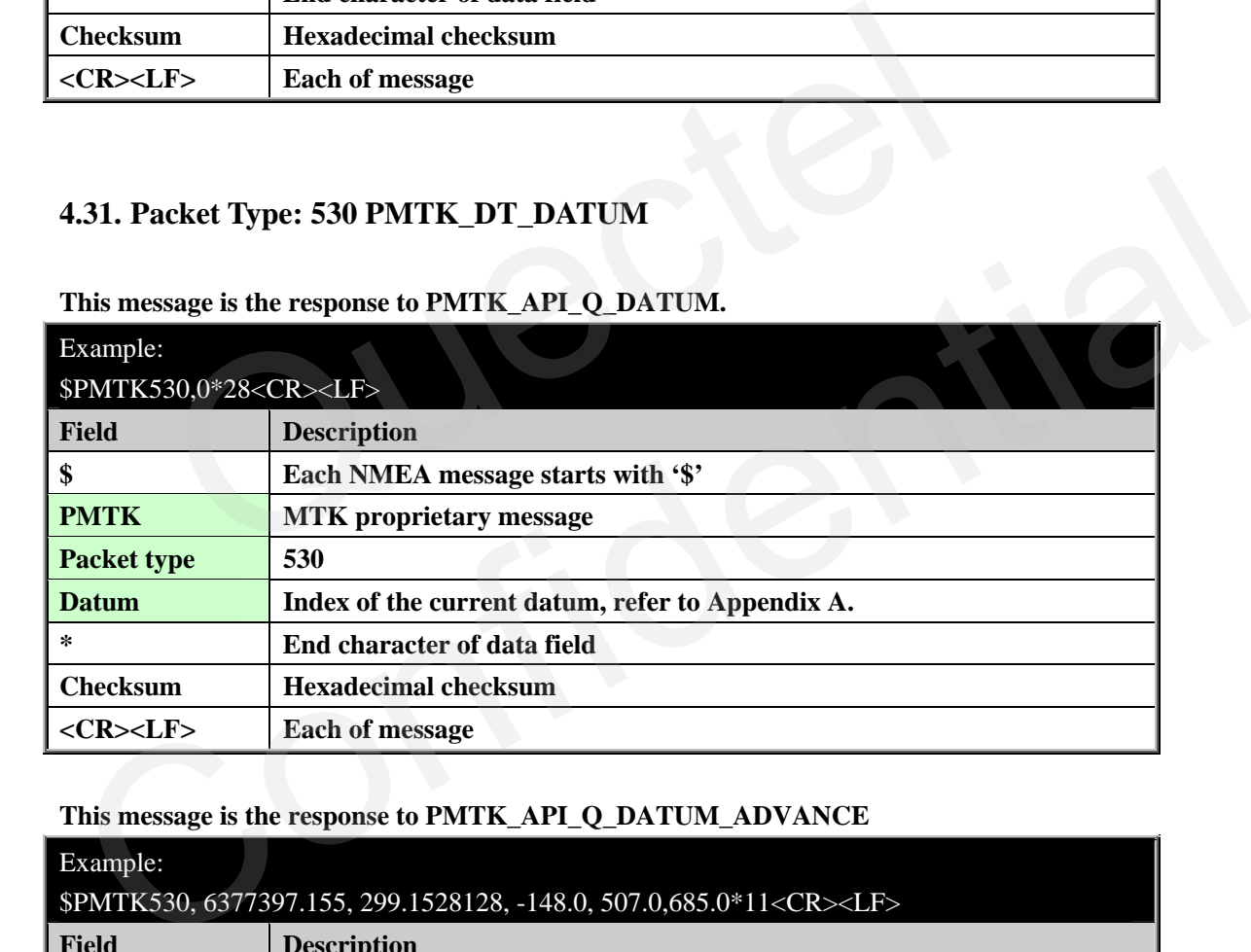

#### **This message is the response to PMTK\_API\_Q\_DATUM\_ADVANCE**

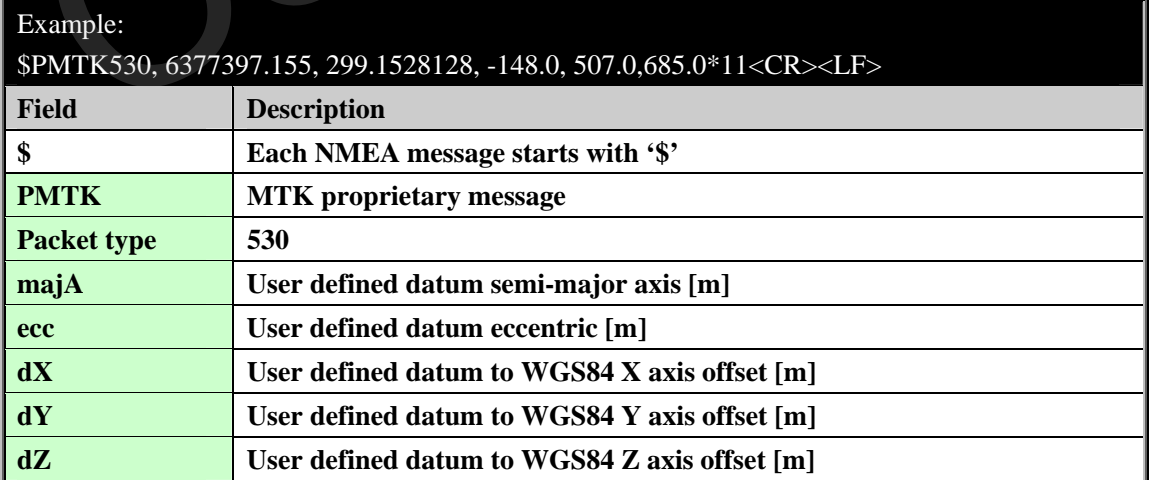

<span id="page-31-0"></span>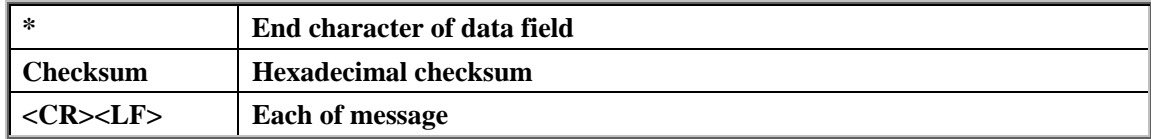

#### **4.32. Packet Type: 540 PMTK\_DT\_ANTENNA\_CONTROL**

#### **This message is the response to PMTK\_API\_Q\_ANTENNA\_CONTROL.**

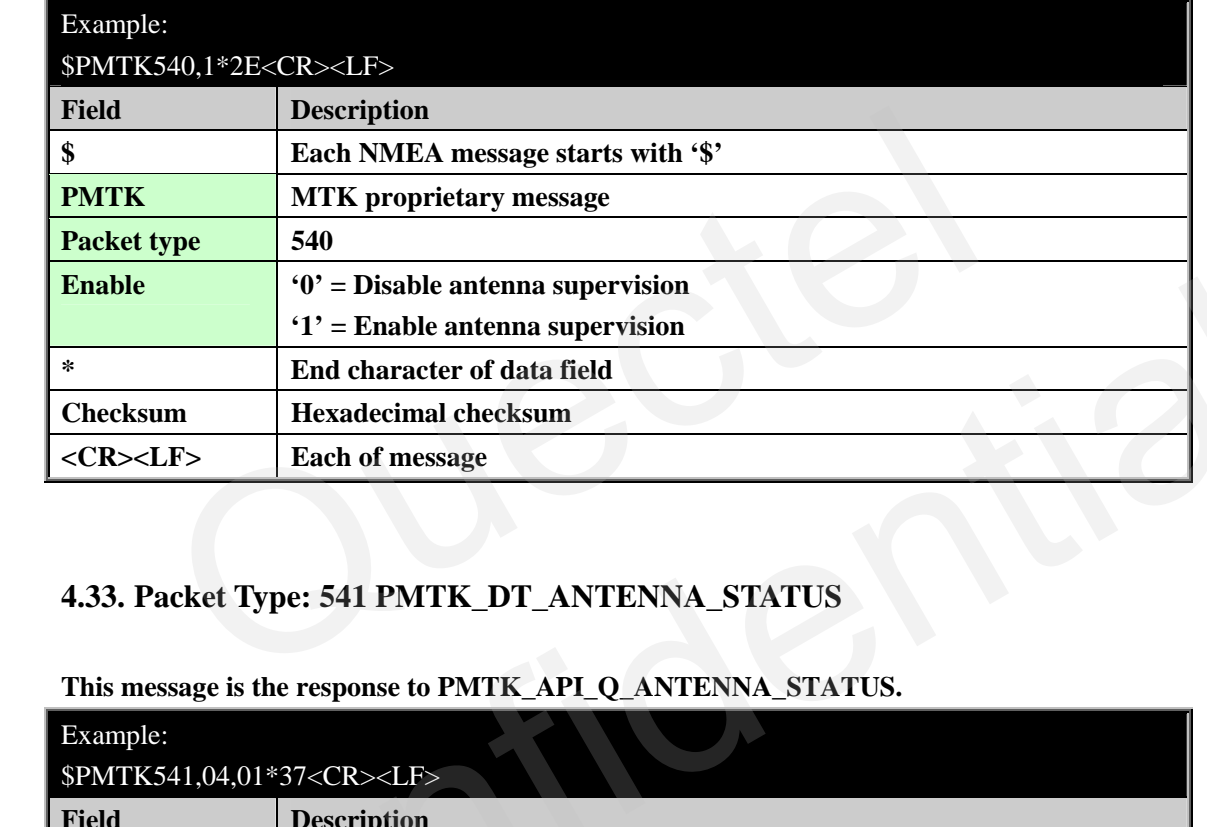

#### **4.33. Packet Type: 541 PMTK\_DT\_ANTENNA\_STATUS**

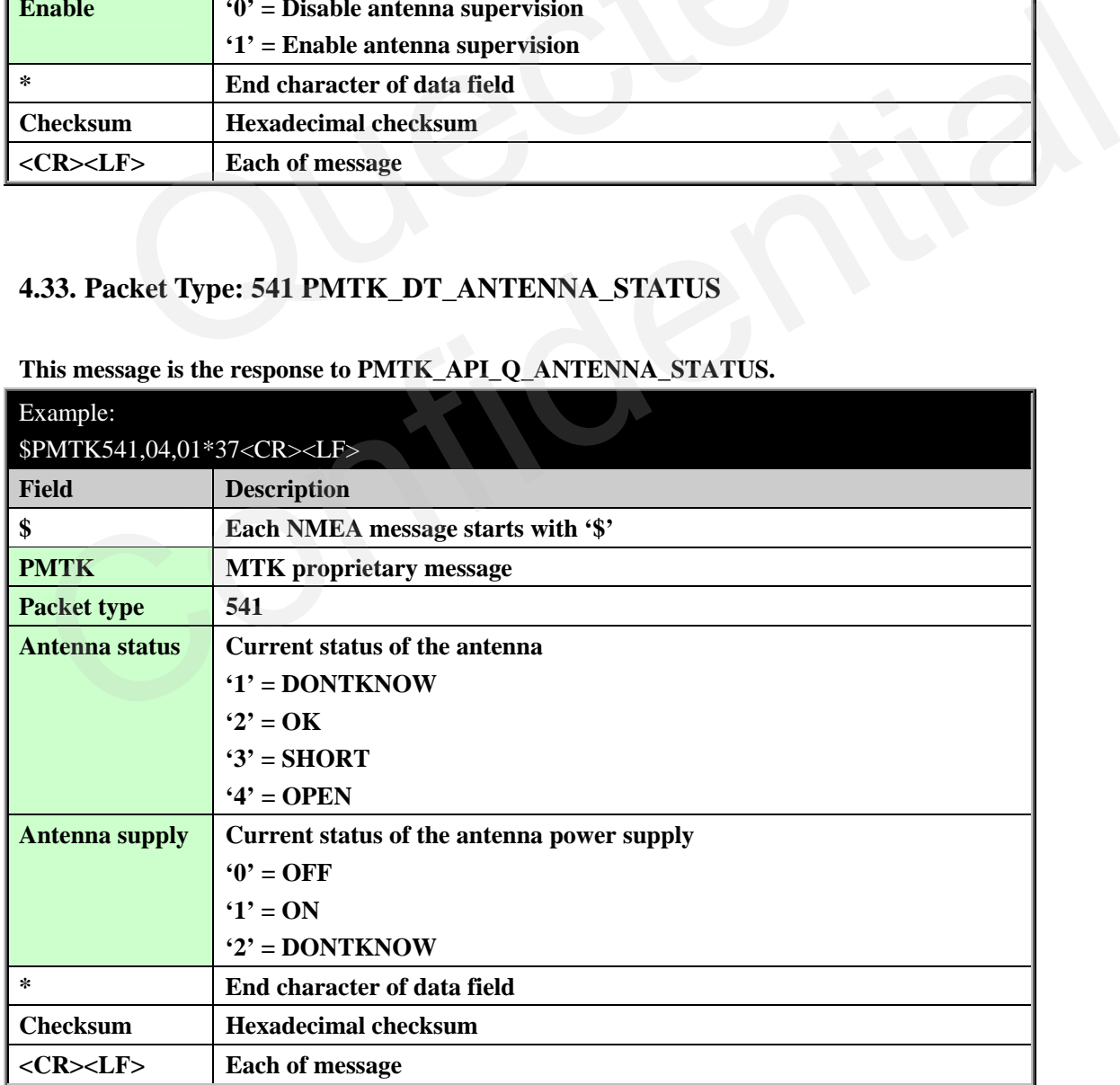

#### **This message is the response to PMTK\_API\_Q\_ANTENNA\_STATUS.**

#### <span id="page-32-0"></span>**4.34. Packet Type: 705 PMTK\_DT\_RELEASE**

## **This message is the response to PMTK\_Q\_RELEASE.**

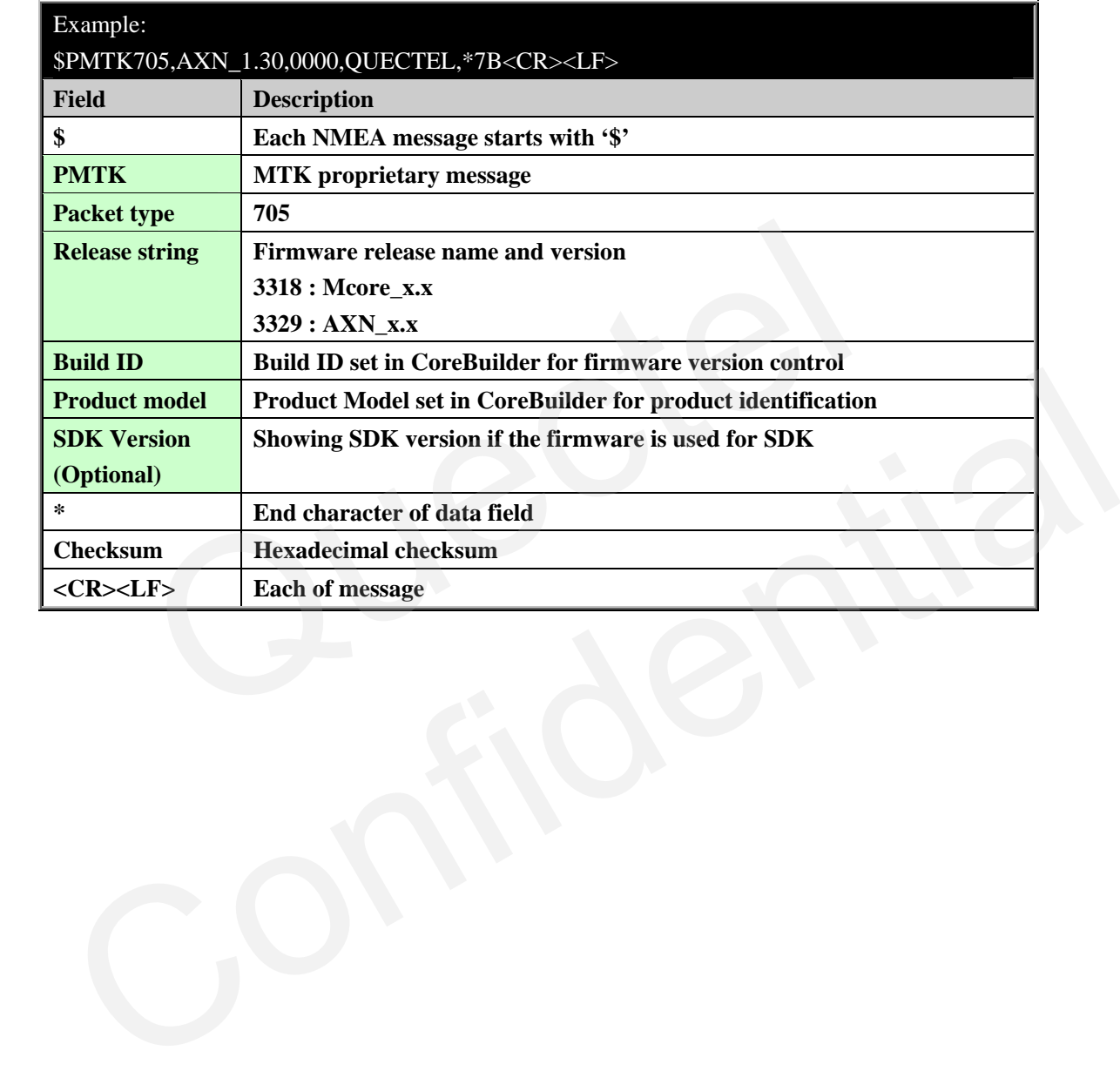

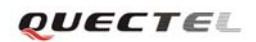

## <span id="page-33-0"></span>**5. Default Settings**

#### **Table 5: Default Settings**

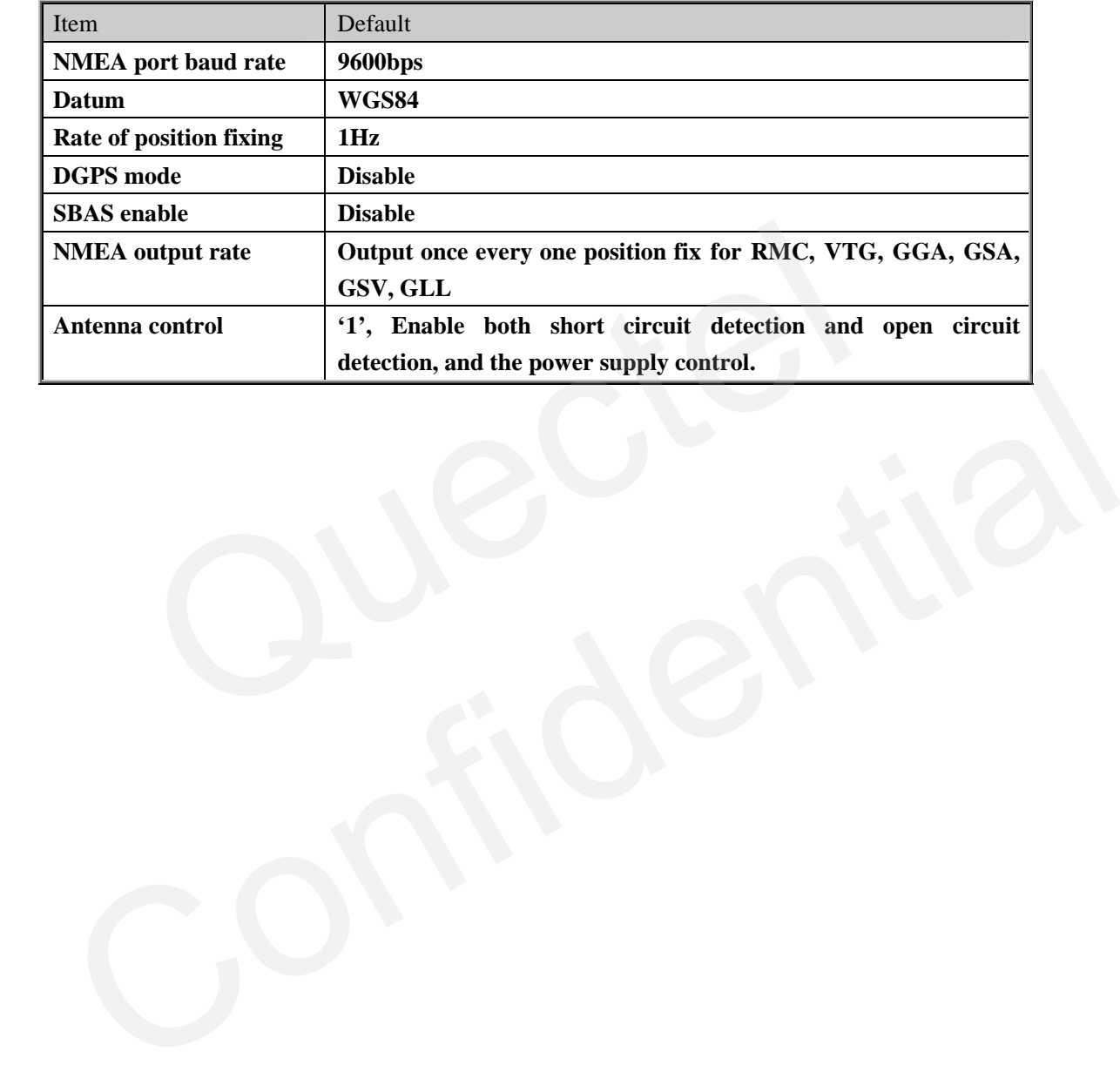

## <span id="page-34-0"></span>**Appendix A**

#### **Table 6: Datum Region**

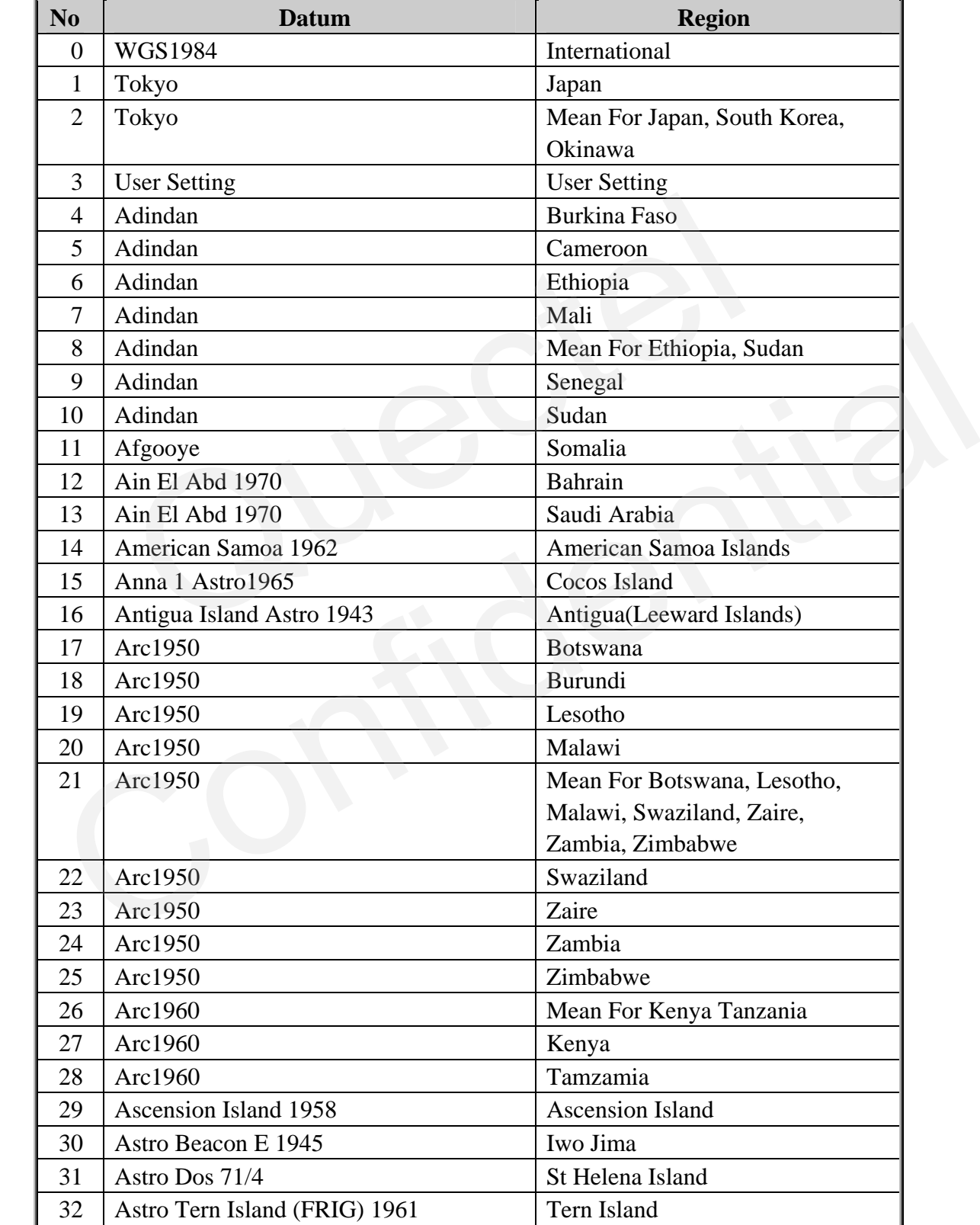

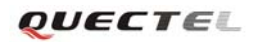

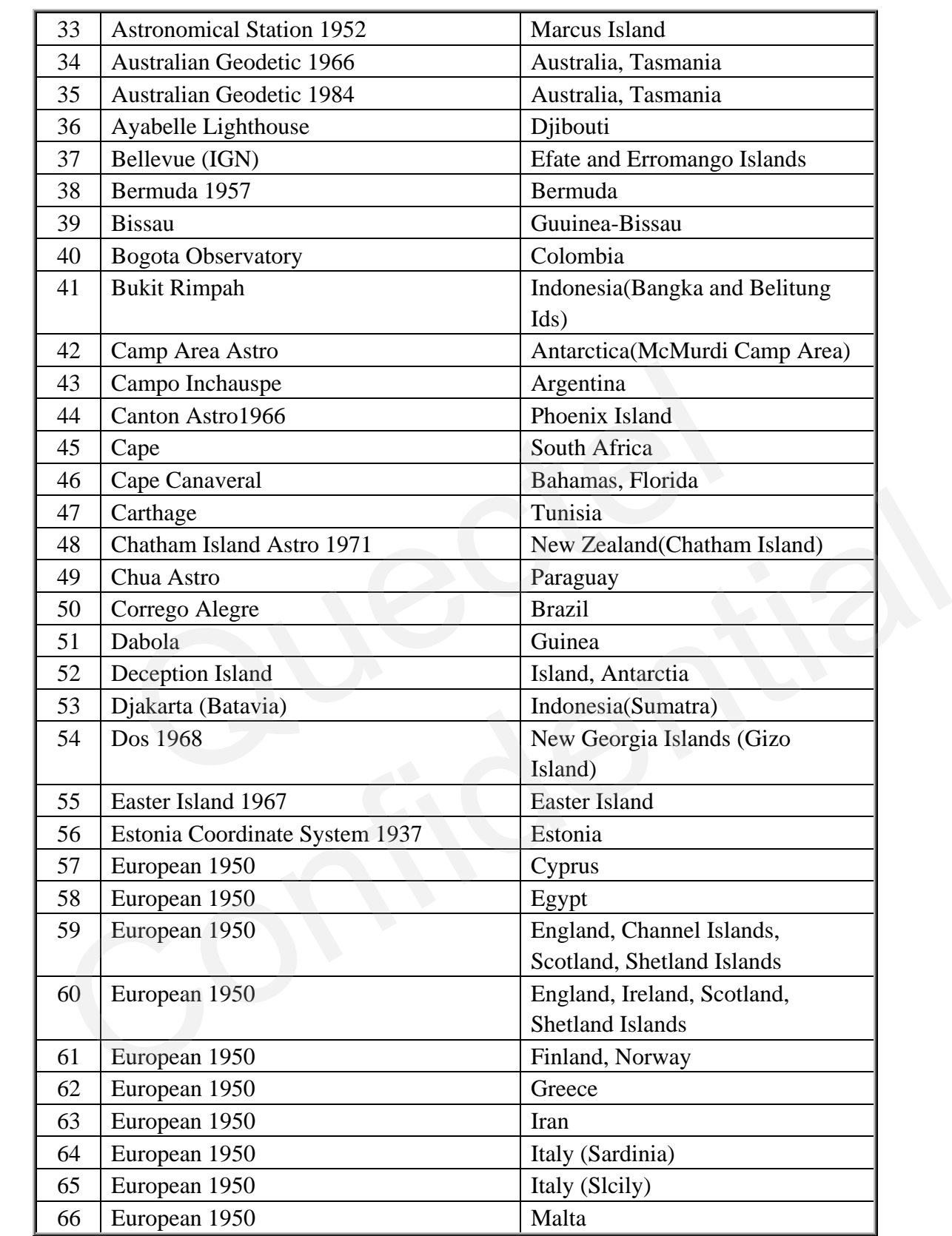

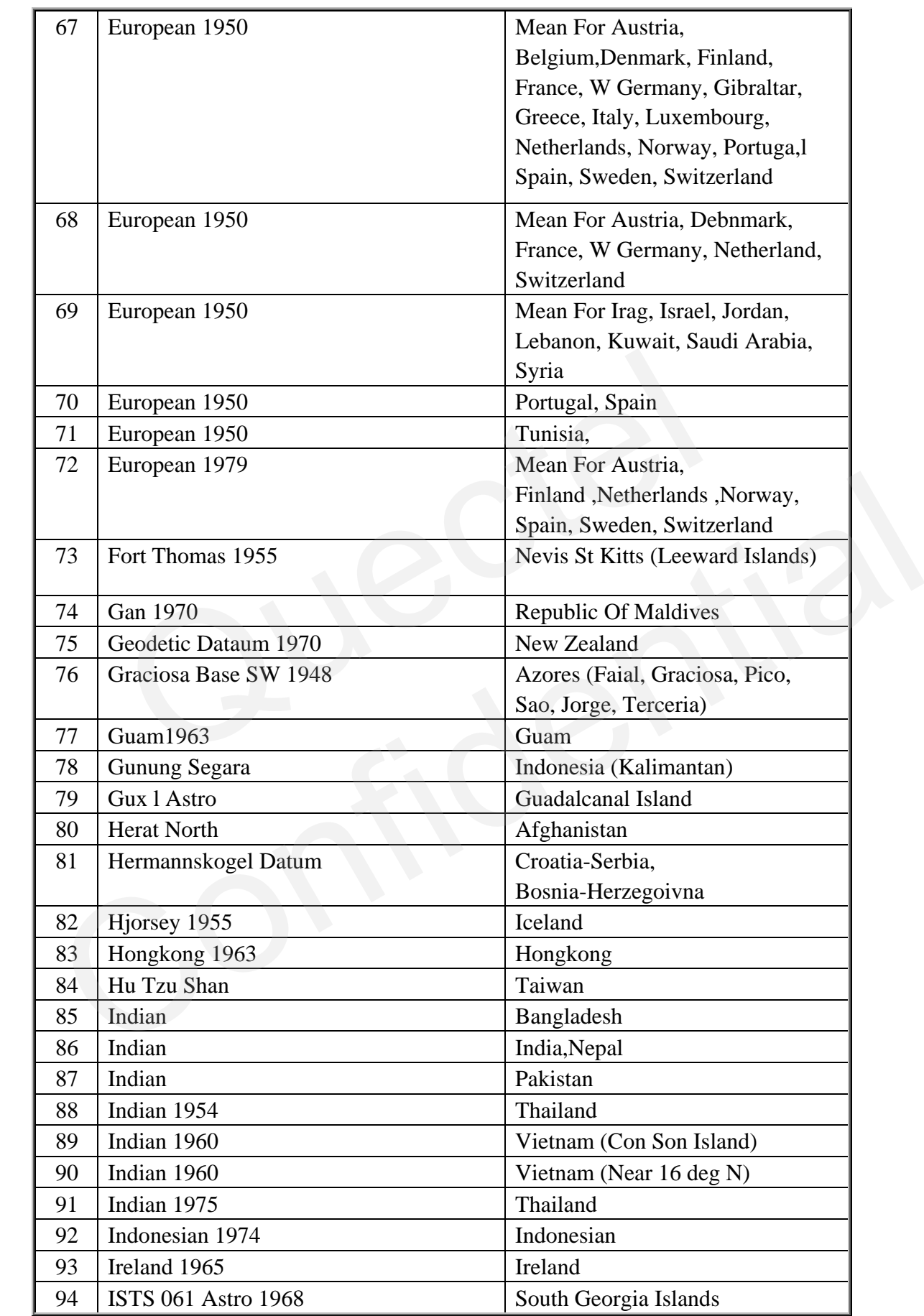

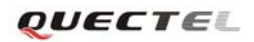

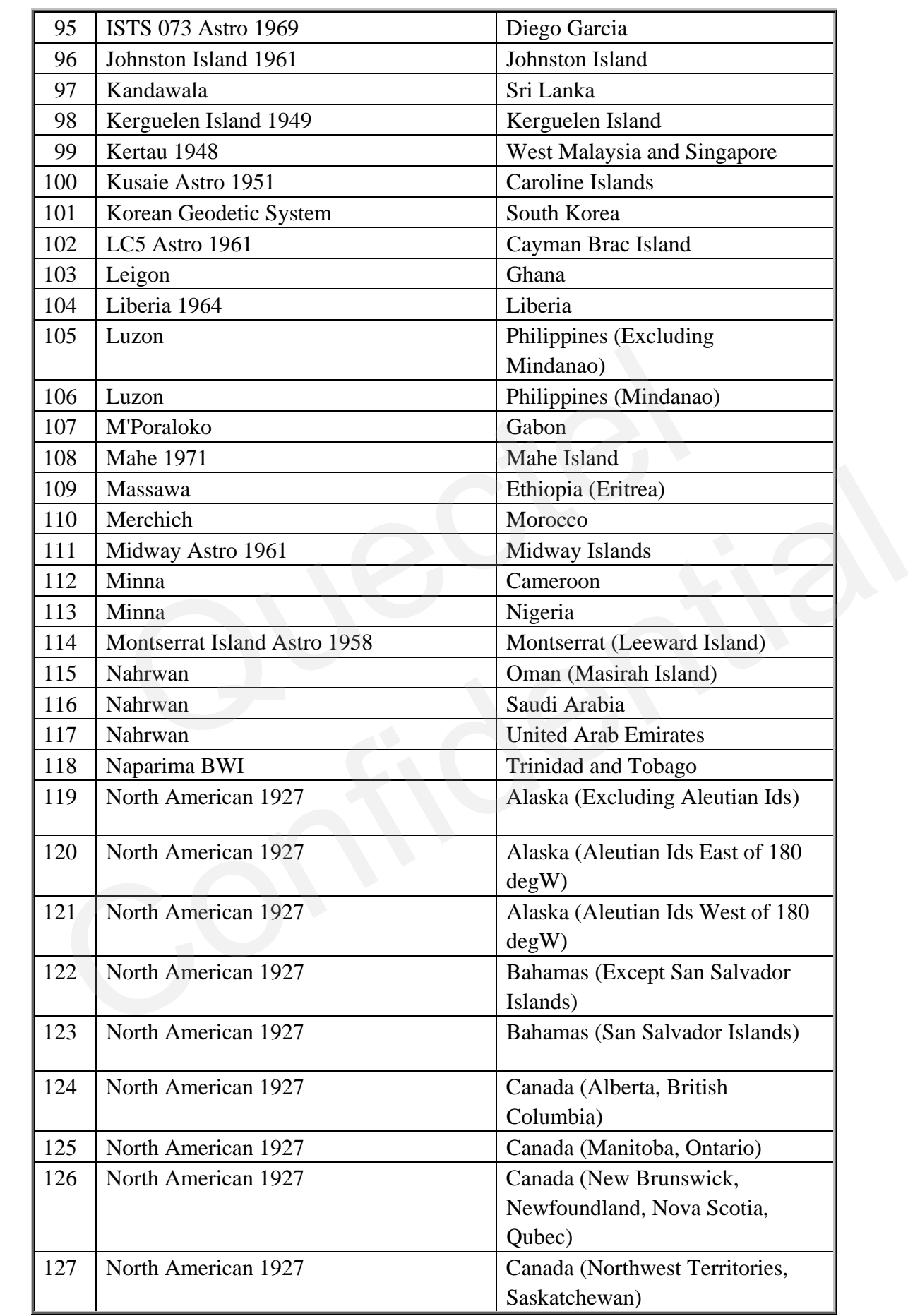

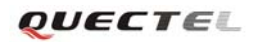

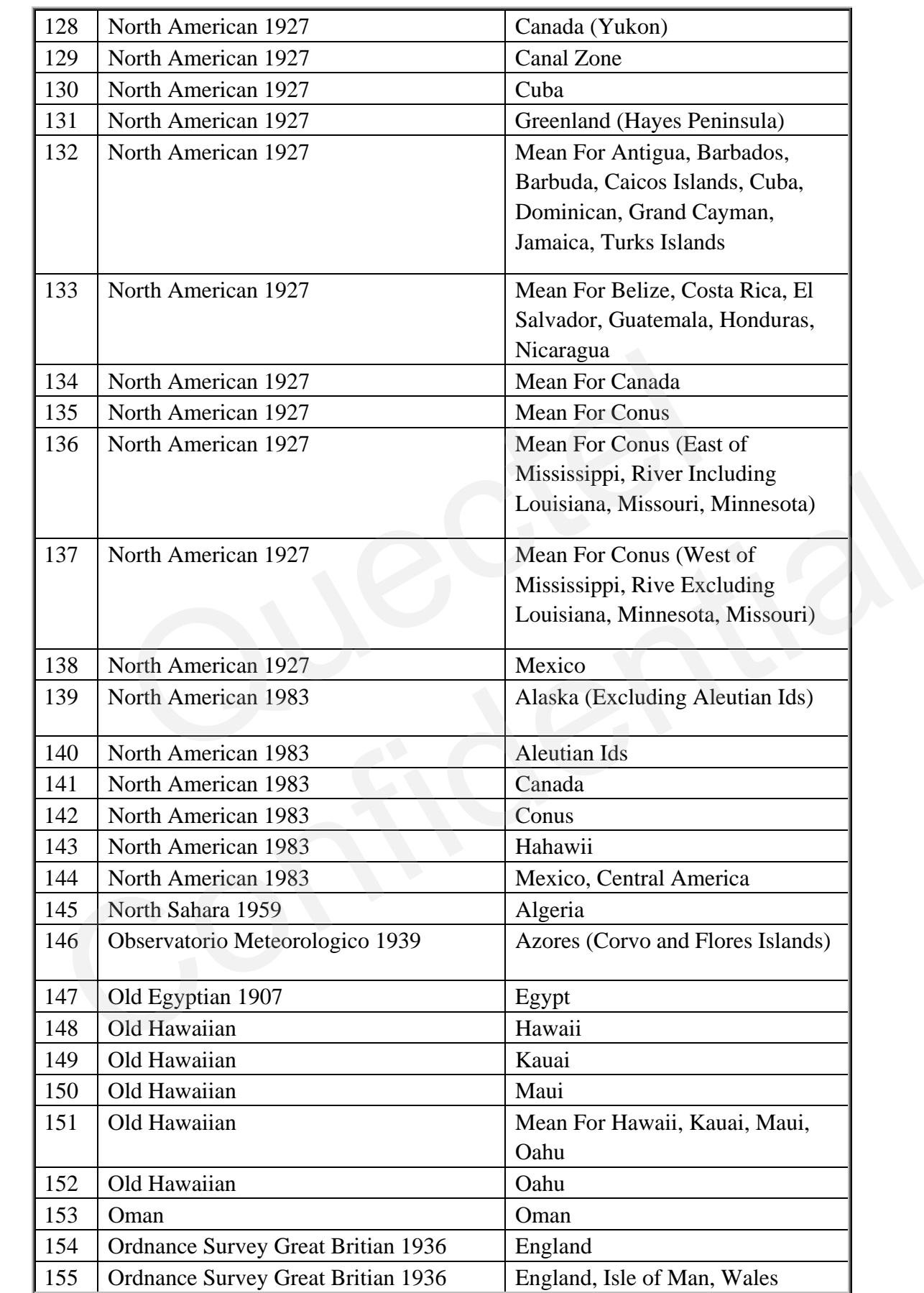

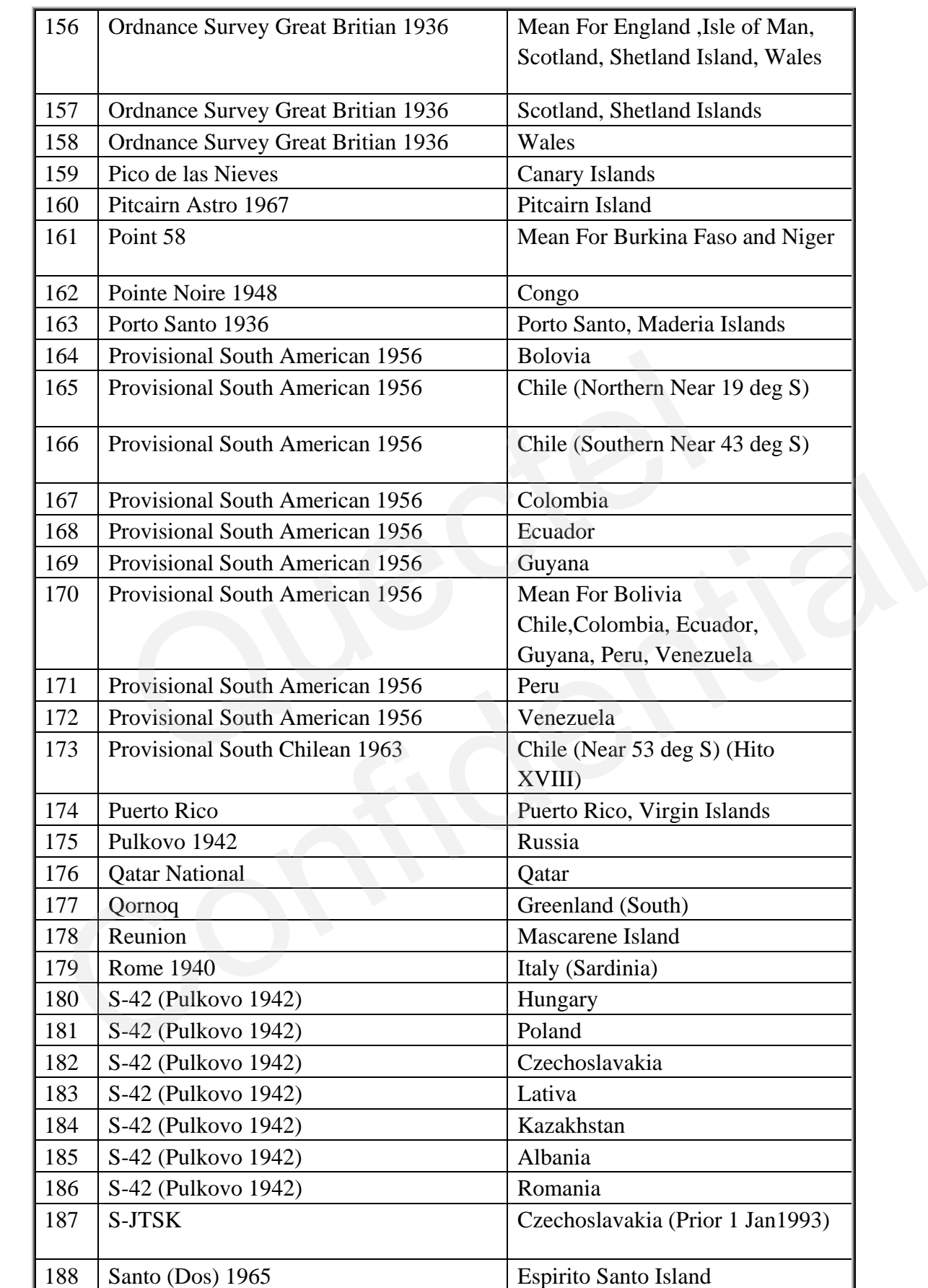

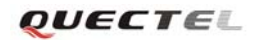

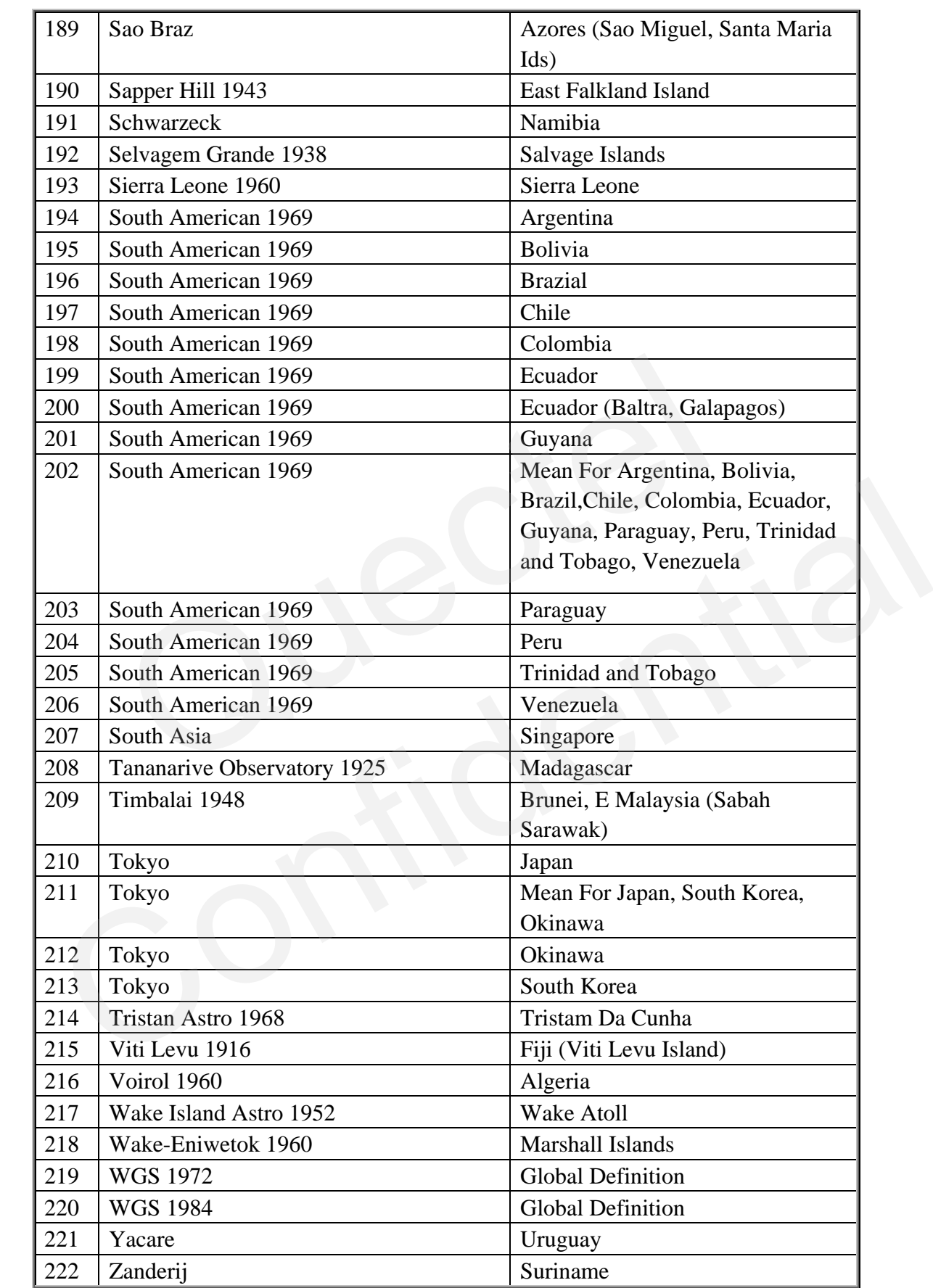

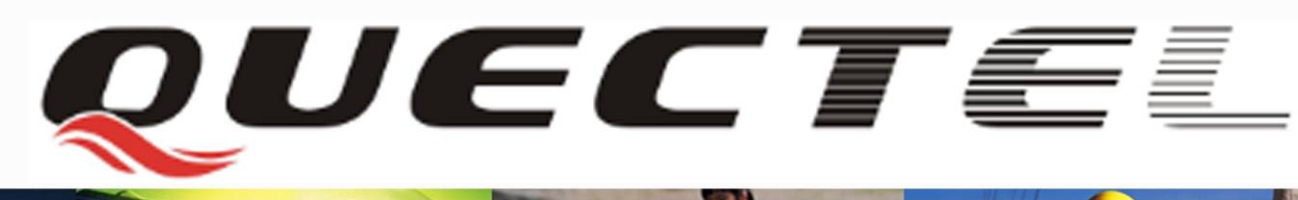

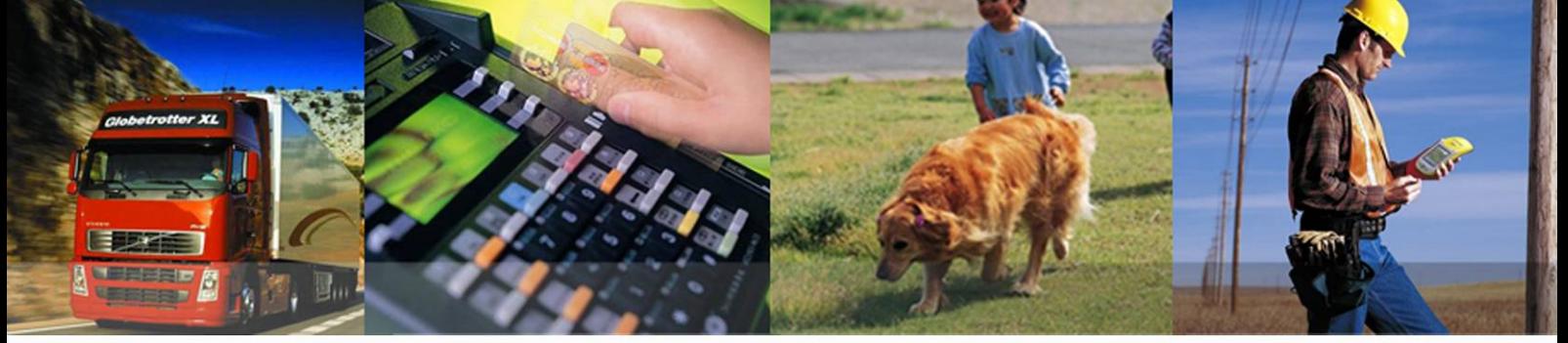

### **Shanghai Quectel Wireless Solutions Co., Ltd.**

**Room 801, Building E, No.1618, Yishan Road, Shanghai, China 201103 Tel: +86 21 5108 2965 Mail: [info@quectel.com](mailto:info@quectel.com)**